*» The Monty Pythons, were they TEX users, could have written the chickenize macro.«*

Paul Isambert

# chickenize

v0.2.4 Arno L. Trautmann  $A_{\overline{L}}$ [arno.trautmann@gmx.de](mailto:arno.trautmann@gmx.de)

#### How to read this document.

This is the documentation of the package chickenize. It allows manipulations of any LuaT<sub>EX</sub> document $^1$  $^1$  exploiting the possibilities offered by the callbacks that influence line breaking (and some other stuff). Most of this package's content is just for fun and educational use, but there are also some functions that can be useful in a normal document.

The table on the next page shortly informs you about some of your possibilities and provides links to the (documented) Lua functions. The TFX interface is presented [below.](#page-4-0)

The documentation of this package is far from being well-readable, consistent or even complete. This is caused either by lack of time or priority. If you miss anything that should be documented or if you have suggestions on how to increase the readability of the descriptions, please let me know.

For a better understanding of what's going on in the code of this package, there is a small [tutorial](#page-9-0) below that explains shortly the most important features used here.

Attention: This package is under development and everything presented here might be subject to incompatible changes. If, by any reason, you decide to use this package for an important document, please make a local copy of the source code and use that. This package will not be considered stable until it reaches at least v0.5, which might never happen.

If you have any suggestions or comments, just drop me a mail, I'll be happy to get any response! The latet source code is hosted on github: <https://github.com/alt/chickenize>. Feel free to comment or report bugs there, to fork, pull, etc.

This package is copyright © 2016 Arno L. Trautmann. It may be distributed and/or modified under the conditions of the LaTeX Project Public License, either version 1.3c of this license or (at your option) any later version. This work has the LPPL maintenance status 'maintained'.

<span id="page-0-0"></span><sup>&</sup>lt;sup>1</sup>The code is based on pure LuaTEX features, so don't even try to use it with any other TEX flavour. The package is tested under plain LuaTEX and LuaETEX. If you tried using it with ConTEXt, please share your experience, I will gladly try to make it compatible!

# For the Impatient:

A small and incomplete overview of the functionalities offered by this package. I try to keep this list as complete as possible.<sup>[2](#page-1-0)</sup> Of course, the label "complete nonsense" depends on what you are doing ...

#### maybe useful functions

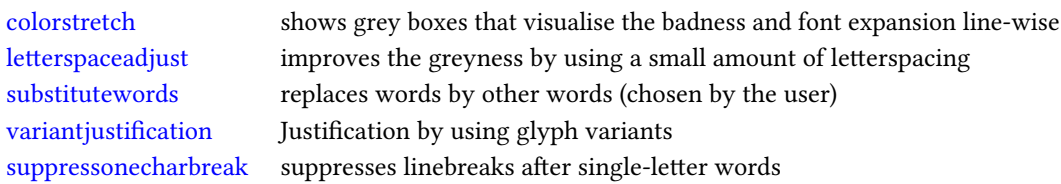

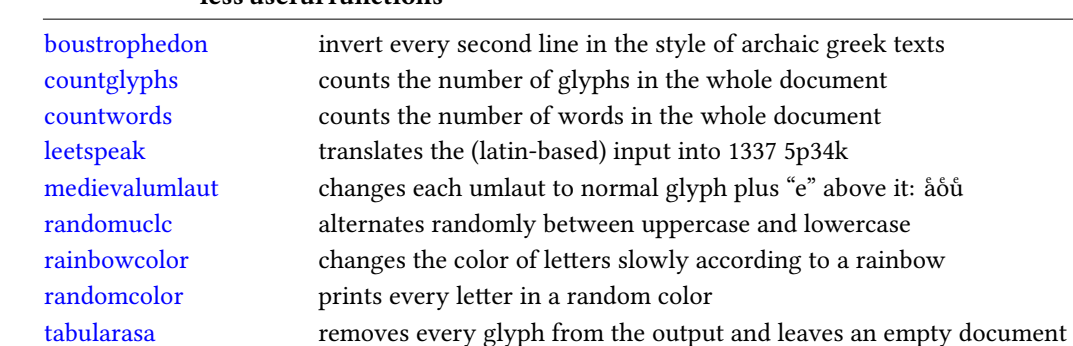

#### less useful functions

#### complete nonsense

[uppercasecolor](#page-41-0) makes every uppercase letter colored

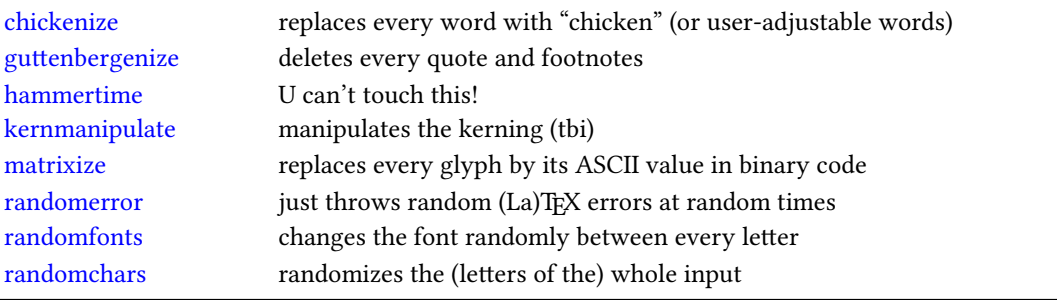

<span id="page-1-0"></span> $2^2$ If you notice that something is missing, please help me improving the documentation!

# **Contents**

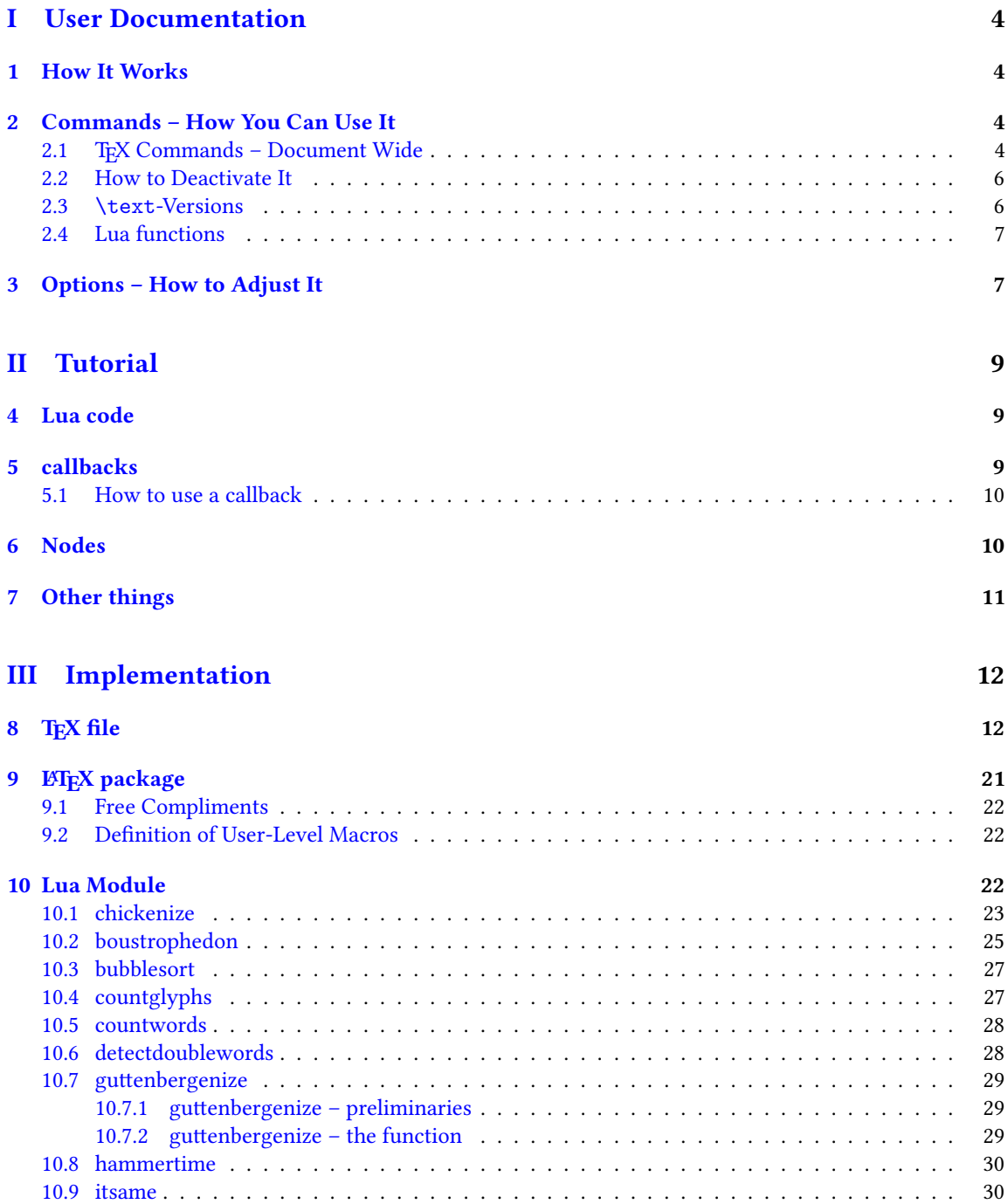

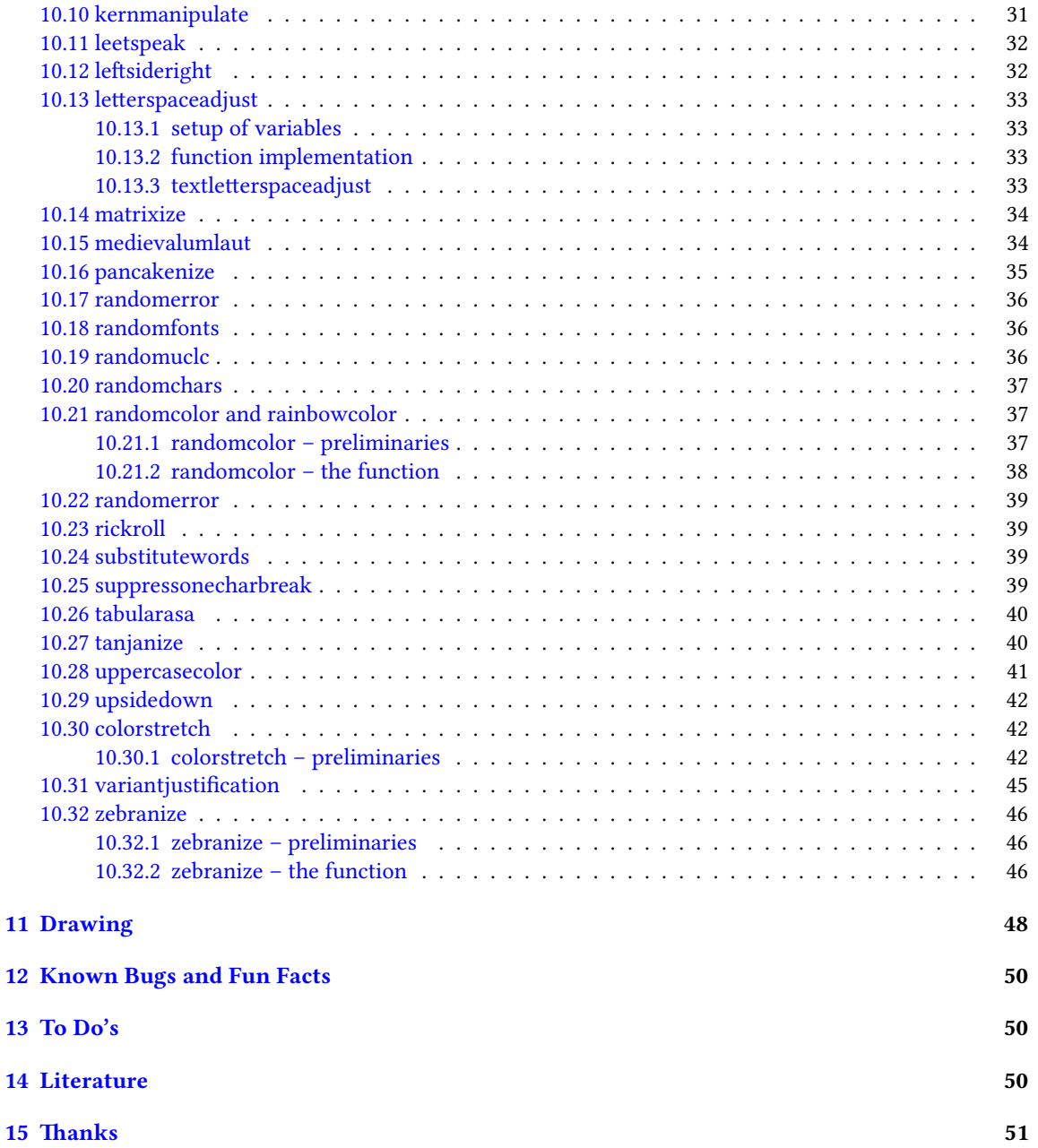

# <span id="page-4-1"></span>Part I User Documentation

# <span id="page-4-2"></span>1 How It Works

We make use of LuaTEXs callbacks, especially the pre\_linebreak\_filter and the post\_linebreak\_filter. Hooking a function into these, we can nearly arbitrarily change the content of the document. If the changes should be on the input-side (e.g. replacing words with chicken), one can use the pre linebreak filter. However, changes like inserting color are best made after the linebreak is finalized, so post\_linebreak\_filter is to be preferred for such things.

All functions traverse the node list of a paragraph and manipulate the nodes' properties (like .font or .char) or insert nodes (like color push/pop nodes) and return this changed node list.

# <span id="page-4-3"></span><span id="page-4-0"></span>2 Commands – How You Can Use It

There are several ways to make use of the *chickenize* package – you can either stay on the T<sub>E</sub>X side or use the Lua functions directly. In fact, the T<sub>E</sub>X macros are simple wrappers around the functions.

#### <span id="page-4-4"></span>2.1 TEX Commands - Document Wide

You have a number of commands at your hand, each of which does some manipulation of the input or output. In fact, the code is simple and straightforward, but be careful, especially when combining things. Apply features step by step so your brain won't be damaged …

The effect of the commands can be influenced, not with arguments, but only via the \chickenizesetup described [below.](#page-7-2)

- **\allownumberincommands** Normally, you cannot use numbers as part of a control sequence (or, command) name. This makes perfect sense and is good as it is. However, just to raise awareness to this, we provide a command here that changes the chategory codes of numbers 0–9 to 11, i. e. normal character. So they can be used in command names. However, this will break many packages, so do not expect anything to work! At least use it after all packages are loaded.
- **\boustrophedon** Reverts every second line. This immitates archaic greek writings where one line was right-to-left, the next one left-to-right etc.<sup>[3](#page-4-5)</sup> Interestingly, also every glyph was adaptet to the writing direction, so all glyphs are inverted in the right-to-left lines. Actually, there are two versions of this command that differ in their implementation: \boustrophedon rotates the whole line, while \boustrophedonglyphs changes the writing direction and reverses glyph-wise. The second one takes much more compilation time, but may be more reliable. A Rongorongo<sup>[4](#page-4-6)</sup> similar style boustrophedon is available with \boustrophedoninverse or \rongorongonize, where subsequent lines are rotated by 180° instead of mirrored.
- **\countglyphs** \countwords Counts every printed character (or word, respectively) that appears in anything that is a paragraph. Which is quite everything, in fact, exept math mode! The total number

<span id="page-4-5"></span> $^3$ <en.wikipedia.org/wiki/Boustrophedon>

<span id="page-4-6"></span><sup>4</sup> <en.wikipedia.org/wiki/Rongorongo>

of glyphs/words will be printed at the end of the log file/console output. For glyphs, also the number of use for every letter is printed separately.

- **\chickenize** Replaces every word of the input with the word "chicken". Maybe sometime the replacement will be made configurable, but up to now, it's only chicken. To be a bit less static, about every 10<sup>th</sup> chicken is uppercase. However, the beginning of a sentence is not recognized automatically.<sup>[5](#page-5-0)</sup>
- **\colorstretch** Inspired by Paul Isambert's code, this command prints boxes instead of lines. The greyness of the first (left-hand) box corresponds to the badness of the line, i. e. it is a measure for how much the space between words has been extended to get proper paragraph justification. The second box on the right-hand side shows the amount of stretching/shrinking when font expansion is used. Together, the greyness of both boxes indicate how well the greyness is distributed over the typeset page.
- **\dubstepize** wub wub wub wub wub BROOOOOAR WOBBBWOBBWOBB BZZZRRRRRRROOOOOOAAAAA … (inspired by <http://www.youtube.com/watch?v=ZFQ5EpO7iHk> and [http://www.youtube.](http://www.youtube.com/watch?v=nGxpSsbodnw) [com/watch?v=nGxpSsbodnw](http://www.youtube.com/watch?v=nGxpSsbodnw))
- **\dubstepenize** synomym for \dubstepize as I am not sure what is the better name. Both macros are just a special case of chickenize with a very special "zoo" … there is no \undubstepize – once you go dubstep, you cannot go back …
- **\explainbackslashes** A small list that gives hints on how many \ characters you actually need for a backslash. I's supposed to be funny. At least my head thinks it's funny. Inspired (and mostly copied from, actually) xkcd.
- **\gameoflife** Try it.
- **\hammertime** STOP! —— Hammertime!
- **\leetspeak** Translates the input into 1337 speak. If you don't understand that, lern it, n00b.
- **\matrixize** Replaces every glyph by a binary representation of its ASCII value.
- **\medievalumlaut** Changes every lowercase umlaut into the corresponding vocale glyph with a small "e" glyph above it to show the origins of the german umlauts coming from ae, oe, ue. Text-variant may follow.
- **\nyanize** A synonym for rainbowcolor.
- **\randomerror** Just throws a random TEX or ETEX error at a random time during the compilation. I have quite no idea what this could be used for.
- **\randomuclc** Changes every character of the input into its uppercase or lowercase variant. Well, guess what the "random" means …
- **\randomfonts** Changes the font randomly for every character. If no parameters are given, all fonts that have been loaded are used, especially including math fonts.
- **\randomcolor** Does what its name says.
- **\rainbowcolor** Instead of random colors, this command causes the text color to change gradually according to the colors of a rainbow. Do not mix this with randomcolor, as that doesn't make any sense.

<span id="page-5-0"></span><sup>&</sup>lt;sup>5</sup>If you have a nice implementation idea, I'd love to include this!

- **\pancakenize** This is a dummy command that does nothing. However, every time you use it, you owe a pancake to the package author. You can either send it via mail or bring it to some (local) TFX user's group meeting.
- **\substitutewords** You have to specify pairs of words by using \addtosubstitutions{word1}{word2}. Then call \substitutewords (or the other way round, doesn't matter) and each occurance of word1 will be replaced by word2. You can add replacement pairs by repeated calls to \addtosubstitutions. Take care! This function works with the input stream directly, therefore it does not work on text that is inserted by macros, but it will work on macro names itself! This way, you may use it to change macros (or environments) at will. Bug or feature? I'm not sure right now …
- **\suppressonecharbreak** TEX normally does not suppress a linebreak after words with only one character ("I", "a" etc.) This command suppresses line breaks. It is very similar to the code provided by the impnattypo package and based on the same ideas. However, the code in chickenize has been written before the author knew impnattypo, and the code differs a bit, might even be a bit faster. Well, test it!
- **\tabularasa** Takes every glyph out of the document and replaces it by empty space of the same width. That could be useful if you want to hide some part of a text or similar. The \text-version is most likely more useful.
- **\uppercasecolor** Makes every uppercase character in the input colored. At the moment, the color is randomized over the full rgb scale, but that will be adjustable once options are well implemented.
- **\variantjustification** For special document types, it might be mandatory to have a fixed interword space. If you still want to have a justified type area, there must be another kind of stretchable material – one version realized by this command is using wide variants of glyphs to fill the remaining space. As the glyph substitution takes place randomly, this does not provide the optimum justification, as this would take up much computation power.

#### <span id="page-6-0"></span>2.2 How to Deactivate It

Every command has a \un-version that deactivates it's functionality. So once you used \chickenize, it will chickenize the whole document up to \unchickenize. However, the paragraph in which \unchickenize appears, will not be chickenized. The same is true for all other manipulations. Take care that you don't  $\un$ -anything bevor activating it, as this will result in an error.<sup>[6](#page-6-2)</sup>

If you want to manipulate only a part of a paragraph, you will have to use the corresponding \text-version of the function, see below. However, feel free to set and unset every function at will at any place in your document.

#### <span id="page-6-1"></span>2.3 **\text**-Versions

The functions provided by this package might be much more useful if applied only to a short sequence of words or single words instead of the whole document or paragraph. Therefore, most of the above-mentioned commands have<sup>[7](#page-6-3)</sup> a **\text-version that takes an argument. \textrandomcolor{foo}** results in a colored

<span id="page-6-2"></span><sup>&</sup>lt;sup>6</sup>Which is so far not catchable due to missing functionality in luatexbase.

<span id="page-6-3"></span><sup>&</sup>lt;sup>7</sup>If they don't have, I did miss that, sorry. Please inform me about such cases.

foo while the rest of the document remains unaffected. However, to achieve this effect, still the whole node list has to be traversed. Thus, it may slow down the compilation of your document, even if you use \textrandomcolor only once. Fortunately, the effect is very small and mostly negligible.[8](#page-7-3)

Please don't fool around by mixing a \text-version with the non-\text-version. If you feel like it and are not pleased with the result, it is up to you to provide a stable and working solution.

#### <span id="page-7-0"></span>2.4 Lua functions

As all features are implemented on the Lua side, you can use these functions independently. If you do so, please consult the corresponding subsections in the [implementation](#page-51-1) part, because there are some variables that can be adapted to your need.

You can use the following code inside a \directlua statement or in a luacode environment (or the corresponding thing in your format):

luatexbase.add\_to\_callback("pre\_linebreak\_filter",chickenize,"chickenize")

Replace pre by post to register into the post linebreak filter. The second argument (here: chickenize) specifies the function name; the available functions are listed below. You can supply a label as you like in the third argument. The fourth and last argument, which is omitted in the example, determines the order in which the functions in the callback are used. If you have no fancy stuff going on, you can safely use 1.

#### <span id="page-7-2"></span><span id="page-7-1"></span>3 Options – How to Adjust It

There are several ways to change the behaviour of chickenize and its macros. Most of the options are Lua variables and can be set using \chickenizesetup. But be *careful!* The argument of \chickenizesetup is passed directly to Lua, therefore you are not using a comma-separated key-value list, but uncorrelated Lua commands. The argument must have the syntax  $\{$ randomfontslower = 1 randomfontsupper = 0 $\}$ instead of {randomfontslower = 1, randomfontsupper = 0}. Alright?

However, \chickenizesetup is a macro on the T<sub>EX</sub> side meaning that you can use *only* % as comment string. If you use --, all of the argument will be ignored as T<sub>E</sub>X does not pass an eol to *\directlua*. If you don't understand that, just ignore it and go on as usual.

The following list tries to kind of keep track of the options and variables. There is no guarantee for completeness, and if you find something that is missing or doesn't work as described here, please inform me!

- **randomfontslower**, **randomfontsupper** = **<int>** These two integer variables determine the span of fonts used for the font randomization. Just play around with them a bit to find out what they are doing.
- **chickenstring** = **<table>** The string that is printed when using \chickenize. In fact, chickenstring is a table which allows for some more random action. To specify the default string, say chickenstring[1] = 'chicken'. For more than one animal, just step the index: chickenstring[2] = 'rabbit'. All existing table entries will be used randomly. Remember that we are dealing with Lua strings here, so use ' ' to mark them. (" " can cause problems with babel.)

<span id="page-7-3"></span> $8$ On a 500 pages text-only ET<sub>EX</sub> document the dilation is on the order of 10% with textrandomcolor, but other manipulations can take much more time. However, you are not supposed to make such long documents with chickenize!

- **chickenizefraction** = **<float> 1** Gives the fraction of words that get replaced by the chickenstring. The default means that every word is substituted. However, with a value of, say, 0.0001, only one word in ten thousand will be chickenstring. chickenizefraction must be specified after \begin{document}. No idea, why …
- **chickencount** = **<true>** Activates the counting of substituted words and prints the number at the end of the terminal output.
- **colorstretchnumbers** = **<true> 0** If true, the amount of stretching or shrinking of each line is printed into the margin as a green, red or black number.
- **chickenkernamount** = **<int>** The amount the kerning is set to when using \kernmanipulate.
- **chickenkerninvert** = **<bool>** If set to true, the kerning is inverted (to be used with \kernmanipulate.
- **leettable** = **<table>** From this table, the substitution for 1337 is taken. If you want to add or change an entry, you have to provide the unicode numbers of the characters, e.g. leettable  $[101] = 50$ replaces every e (101) with the number 3 (50).
- **uclcratio** = **<float> 0.5** Gives the fraction of uppercases to lowercases in the \randomuclc mode. A higher number (up to 1) gives more uppercase letters. Guess what a lower number does.
- **randomcolor\_grey** = **<bool> false** For a printer-friendly version, this offers a grey scale instead of an rgb value for \randomcolor.
- **rainbow** step =  $\langle$ **float>** 0.005 This indicates the relative change of color using the rainbow functionality. A value of 1 changes the color in one step from red to yellow, while a value of 0.005 takes 200 letters for the transition to be completed. Useful values are below 0.05, but it depends on the amount of text. The longer the text and the lower the step, the nicer your rainbow will be.
- **Rgb\_lower**, **rGb\_upper** = **<int>** To specify the color space that is used for \randomcolor, you can specify six values, the upper and lower value for each color. The uppercase letter in the variable denotes the color, so rGb\_upper gives the upper value for green etc. Possible values are between 1 and 254. If you enter anything outside this range, your PDF will become invalid and break. For grey scale, use grey\_lower and grey\_upper, with values between 0 (black) and 1000 (white), included. Default is 0 to 900 to prevent white letters.
- **keeptext** = **<bool> false** This is for the \colorstretch command. If set to true, the text of your document will be kept. This way, it is easier to identify bad lines and the reason for the badness.
- **colorexpansion** = **<bool> true** If true, two bars are shown of which the second one denotes the font expansion. Only useful if font expansion is used. (You do use font expansion, don't you?)

# <span id="page-9-1"></span>Part II Tutorial

<span id="page-9-0"></span>I thought it might be helpful to add a small tutorial to this package as it is mainly written with instructional purposes in mind. However, the following is not intended as a comprehensive guide to LuaTEXIt's just to get an idea how things work here. For a deeper understanding of LuaTEX you should consult both the LuaTEX manual and some introduction into Lua proper like "Programming in Lua". (See the section [Literature](#page-50-2) at the end of the manual.)

# <span id="page-9-2"></span>4 Lua code

The crucial novelty in LuaTEX is the first part of its name: The programming language Lua. One can use nearly any Lua code inside the commands \directlua{} or \latelua{}. This alleviates simple tasks like calculating a number and printing it, just as if it was entered by hand:

```
\directlua{
  a = 5*2tex.print(a)
}
```
A number of additions to the Lua language renders it particularly suitable for TeXing, especially the tex. library that offers access to TEX internals. In the simple example above, the function tex.print() inserts its argument into the TEX input stream, so the result of the calcuation (10) is printed in the document.

Larger parts of Lua code should not be embedded in your T<sub>EX</sub> code, but rather in a separate file. It can then be loaded using

```
\directlua{dofile("filename")}
```
If you use LuaLTEX, you can also use the luacode environment from the eponymous package.

# <span id="page-9-3"></span>5 callbacks

While Lua code can be inserted using \directlua at any point in the input, a very powerful concept allows to change the way TEX behaves: The *callbacks*. A callback is a point where you can hook into TEX's working and do anything to it that may make sense – or not. (Thus maybe breaking your document completely …)

Callbacks are employed at several stages of TEX's work – e.g. for font loading, paragraph breaking, shipping out etc. In this package, we make heavy use of mostly two callbacks: The pre\_linebreak\_filter and the post\_linebreak filter. These callbacks are called just before (or after, resp.) TEX breaks a paragraph into lines. Normally, these callbacks are empty, so they are a great playground. In between these callbacks, the linebreak\_filter takes care of TEX's line breaking mechanism. We won't touch this as I have no idea of what's going on there ;)

#### <span id="page-10-0"></span>5.1 How to use a callback

The normal way to use a callback is to "register" a function in it. This way, the function is called each time the callback is executed. Typically, the function takes a node list (see below) as an argument, does something with it, and returns it. So a basic use of the post\_linebreak\_filter would look like:

```
function my new filter(head)
 return head
end
```
callback.register("post\_linebreak\_filter",my\_new\_filter)

The function callback.register takes the name of the callback and your new function. However, there are some reasons why we avoid this syntax here. Instead, we rely on the function luatexbase.add\_to\_callback. This is provided by the ETpX kernel table luatexbase which was initially a package by Manuel Pégourié-Gonnard and Élie Roux.<sup>[9](#page-10-2)</sup> This function has a more extended syntax:

```
luatexbase.add_to_callback("post_linebreak_filter",my_new_filter,"a fancy new filter")
```
The third argument is a name you can (have to) give to your function in the callback. That is necessary because the package also allows for removing functions from callbacks, and then you need a unique identifier for the function:

```
luatexbase.remove_from_callback("post_linebreak_filter","a fancy new filter")
```
You have to consult the LuaTEX manual to see what functionality a callback has when executed, what arguments it expects and what return values have to be given.

Everything I have written here is not the complete truth – please consult the LuaTEX manual and the luatexbase section in the ETEX kernel documentation for details!

# <span id="page-10-1"></span>6 Nodes

Essentially everything that LuaTEX deals with are nodes - letters, spaces, colors, rules etc. In this package, we make heavy use of different types of nodes, so an understanding of the concept is crucial for the functionality.

A node is an object that has different properties, depending on its type which is stored in its .id field. For example, a node of type glyph has id 27 (up to LuaT<sub>EX</sub> 0.80., it was 37) has a number .char that represents its unicode codepoint, a .font entry that determines the font used for this glyph, a .height, .depth and .width etc.

Also, a node typically has a non-empty field .next and .prev. In a list, these point to the – guess it – next or previous node. Using this, one can walk over a list of nodes step by step and manipulate the list.

A more convenient way to adress each node of a list is the function node.traverse(head) which takes as first argument the first node of the list. However, often one wants to adress only a certain type of nodes in a list – e. g. all glyphs in a vertical list that also contains glue, rules etc. This is achieved by calling

<span id="page-10-2"></span> $^9$ Since the late 2015 release of ETEX, the package has not to be loaded anymore since the functionality is absorbed by the kernel. PlainTEX users can load the 1t1uatex file which provides the needed functionality.

the function node.traverse id(GLYPH,head), with the first argument giving the respective id of the nodes.[10](#page-11-1)

The following example removes all characters "e" from the input just before paragraph breaking. This might not make any sense, but it is a good example anyways:

```
function remove_e(head)
  for n in node.traverse_id(GLYPH,head) do
    if n{\cdot}char == 101 then
      node.remove(head,n)
    end
  end
  return head
end
```
luatexbase.add\_to\_callback("pre\_linebreak\_filter",remove\_e,"remove all letters e")

Now, don't read on, but try out this code by yourself! Change the number of the character to be removed, try to play around a bit. Also, try to remove the spaces between words. Those are glue nodes – look up their id in the LuaTEX manual! Then, you have to remove the if n.char condition on the third line of the listing, because glue nodes lack a .char field. If everything works, you should have an input consisting of only one long word. Congratulations!

The pre linebreak filter is especially easy because its argument (here called head) is just one horizontal list. For the post\_linebreak\_filter, one has to traverse a whole vertical stack of horizontal lists, vertical glue and other material. See some of the functions below to understand what is necessary in this more complicated case.

#### <span id="page-11-0"></span>7 Other things

Lua is a very intuitive and simple language, but nonetheless powerful. Just two tips: use local variables if possible – your code will be much faster. For this reason we prefer synonyms like nodetraverseid = node.traverse\_id instead of the original names.

Also, Lua is kind of built around tables. Everything is best done with tables!

The namespace of the chickenize package is not consistent. Please don't take anything here as an example for good Lua coding, for good T<sub>E</sub>Xing or even for good LuaT<sub>E</sub>Xing. It's not. For high quality code check out the code written by Hans Hagen or other professionals. Once you understand the package at hand, you should be ready to go on and improve your knowledge. After that, you might come back and help me improve this package – I'm always happy for any help  $\delta$ 

<span id="page-11-1"></span> $^{10}$ GLYPH here stands for the id that the glyph node type has. This number can be achieved by calling GLYPH = nodeid("glyph") which will result in the correct number independent of the LuaTEX version. We will use this substitute throughout this docmuent.

# <span id="page-12-0"></span>Part III Implementation

# <span id="page-12-1"></span>8 TFX file

This file is more-or-less a dummy file to offer a nice interface for the functions. Basically, every macro registers a function of the same name in the corresponding callback. The un-macros later remove these functions. Where it makes sense, there are text-variants that activate the function only in a certain area of the text, by means of LuaTEX's attributes.

For (un)registering, we use the luatexbase LTFX kernel functionality. Then, the .lua file is loaded which does the actual work. Finally, the T<sub>EX</sub> macros are defined as simple \directlua calls.

The Lua file is not found by using a simple dofile("chickenize.lua") call, but we have to use kpse's find\_file.

```
1 \directlua{dofile(kpse.find_file("chickenize.lua"))}
2
3 \def\ALT{%
4 \bgroup%
5 \fontspec{Latin Modern Sans}%
6 \Lambda\%7 \kern-.4em \raisebox{.65ex}{\scalebox{0.3}{L}}%
 8 \kern-.0em \raisebox{-0.98ex}{T}%
9 \egroup%
10 }
11
12 \def\allownumberincommands{
13 \catcode`\0=11
14 \catcode`\1=11
15 \catcode \2=1116 \catcode`\3=11
17 \catcode'\4=1118 \catcode`\5=11
19 \catcode`\6=11
20 \catcode`\7=11
21 \catcode`\8=11
22 \catcode`\9=11
23 }
24
25 \def\BEClerize{
26 \chickenize
27 \directlua{
28 chickenstring[1] = "noise noise"
29 chickenstring[2] = "atom noise"
30 chickenstring[3] = "shot noise"
31 chickenstring[4] = "photon noise"
```

```
32 chickenstring[5] = "camera noise"
33 chickenstring[6] = "noising noise"
34 chickenstring[7] = "thermal noise"
35 chickenstring[8] = "electronic noise"
36 chickenstring[9] = "spin noise"
37 chickenstring[10] = "electron noise"
38 chickenstring[11] = "Bogoliubov noise"
39 chickenstring[12] = "white noise"
40 chickenstring[13] = "brown noise"
41 chickenstring[14] = "pink noise"
42 chickenstring[15] = "bloch sphere"
43 chickenstring[16] = "atom shot noise"
44 chickenstring[17] = "nature physics"
45 }
46 }
47
48 \def\boustrophedon{
49 \directlua{luatexbase.add_to_callback("post_linebreak_filter",boustrophedon,"boustrophedon")}}
50 \def\unboustrophedon{
51 \directlua{luatexbase.remove_from_callback("post_linebreak_filter","boustrophedon")}}
52
53 \def\boustrophedonglyphs{
54 \directlua{luatexbase.add_to_callback("post_linebreak_filter",boustrophedon_glyphs,"boustrophed
55 \def\unboustrophedonglyphs{
56 \directlua{luatexbase.remove_from_callback("post_linebreak_filter","boustrophedon_glyphs")}}
57
58 \def\boustrophedoninverse{
59 \directlua{luatexbase.add_to_callback("post_linebreak_filter",boustrophedon_inverse,"boustrophe
60 \def\unboustrophedoninverse{
61 \directlua{luatexbase.remove_from_callback("post_linebreak_filter","boustrophedon_inverse")}}
62
63 \def\bubblesort{
64 \directlua{luatexbase.add_to_callback("post_linebreak_filter",bubblesort,"bubblesort")}}
65 \def\unbubblesort{
66 \directlua{luatexbase.remove_from_callback("bubblesort","bubblesort")}}
67
68 \def\chickenize{
69 \directlua{luatexbase.add_to_callback("pre_linebreak_filter",chickenize,"chickenize")
70 luatexbase.add_to_callback("start_page_number",
71 function() texio.write("["..status.total_pages) end ,"cstartpage")
72 luatexbase.add_to_callback("stop_page_number",
73 function() texio.write(" chickens]") end,"cstoppage")
74 luatexbase.add_to_callback("stop_run",nicetext,"a nice text")
75 }
76 }
77 \def\unchickenize{
```

```
78 \directlua{luatexbase.remove_from_callback("pre_linebreak_filter","chickenize")
79 luatexbase.remove_from_callback("start_page_number","cstartpage")
80 luatexbase.remove_from_callback("stop_page_number","cstoppage")}}
81
82 \def\coffeestainize{ %% to be implemented.
83 \directlua{}}
84 \def\uncoffeestainize{
85 \directlua{}}
86
87 \def\colorstretch{
88 \directlua{luatexbase.add_to_callback("post_linebreak_filter",colorstretch,"stretch_expansion")}}
89 \def\uncolorstretch{
90 \directlua{luatexbase.remove_from_callback("post_linebreak_filter","stretch_expansion")}}
91
92 \def\countglyphs{
93 \directlua{
94 counted_glyphs_by_code = {}
95 for i = 1,10000 do
96 counted_glyphs_by_code[i] = 0
97 end
98 glyphnumber = 0 spacenumber = 0
99 luatexbase.add_to_callback("post_linebreak_filter",countglyphs,"countglyphs")
100 luatexbase.add_to_callback("stop_run",printglyphnumber,"printglyphnumber")
101 }
102 }
103
104 \def\countwords{
105 \directlua{wordnumber = 0
106 luatexbase.add_to_callback("pre_linebreak_filter",countwords,"countwords")
107 luatexbase.add_to_callback("stop_run",printwordnumber,"printwordnumber")
108 }
109 }
110
111 \def\detectdoublewords{
112 \directlua{
113 luatexbase.add_to_callback("post_linebreak_filter",detectdoublewords,"detectdoublewords")
114 luatexbase.add_to_callback("stop_run",printdoublewords,"printdoublewords")
115 }
116 }
117
118 \def\dosomethingfunny{
119 %, should execute one of the "funny" commands, but randomly. So every compilation is complete
120 }
121
122 \def\dubstepenize{
123 \chickenize
```

```
124 \directlua{
125 chickenstring[1] = "WOB"
126 chickenstring[2] = "WOB"
127 chickenstring[3] = "WOB"
128 chickenstring[4] = "BROOOAR"
129 chickenstring[5] = "WHEE"
130 chickenstring[6] = "WOB WOB WOB"
131 chickenstring[7] = "WAAAAAAAAH"
132 chickenstring[8] = "duhduh duhduh duh"
133 chickenstring[9] = "BEEEEEEEEEW"
134 chickenstring[10] = "DDEEEEEEEW"
135 chickenstring[11] = "EEEEEW"
136 chickenstring[12] = "boop"
137 chickenstring[13] = "buhdee"
138 chickenstring[14] = "bee bee"
139 chickenstring[15] = "BZZZRRRRRRROOOOOOAAAAA"
140
141 chickenizefraction = 1
142 }
143 }
144 \let\dubstepize\dubstepenize
145
146 \def\explainbackslashes{ %% inspired by xkcd #1638
147 {\tt\noindent
148 \textbackslash escape character\\
149 \textbackslash\textbackslash line end or escaped escape character in tex.print("")\\
150 \textbackslash\textbackslash\textbackslash real, real backslash\\
151 \textbackslash\textbackslash\textbackslash\textbackslash line end in tex.print("")\\
152 \textbackslash\textbackslash\textbackslash\textbackslash\textbackslash elder backslash \\
153\textbackslash\textbackslash\textbackslash\textbackslash\textbackslash\textbackslash backslash wh
154 \textbackslash\textbackslash\textbackslash\textbackslash\textbackslash\textbackslash \textbackslasi
155\textbackslash\textbackslash\textbackslash\textbackslash\textbackslash\textbackslash hackslash
156\textbackslash\textbackslash\textbackslash\textbackslash\textbackslash\textbackslash\textbackslas
157 }
158
159 \def\gameoflife{
160 Your Life Is Tetris. Stop Playing It Like Chess.
161 }
162
163 \def\guttenbergenize{ %% makes only sense when using LaTeX
164 \AtBeginDocument{
165 \let\grqq\relax\let\glqq\relax
166 \let\frqq\relax\let\flqq\relax
167 \let\grq\relax\let\glq\relax
168 \let\frq\relax\let\flq\relax
169 \%
```

```
170 \gdef\footnote##1{}
171 \gdef\cite##1{}\gdef\parencite##1{}
172 \gdef\Cite##1{}\gdef\Parencite##1{}
173 \gdef\cites##1{}\gdef\parencites##1{}
174 \gdef\Cites##1{}\gdef\Parencites##1{}
175 \gdef\footcite##1{}\gdef\footcitetext##1{}
176 \gdef\footcites##1{}\gdef\footcitetexts##1{}
177 \gdef\textcite##1{}\gdef\Textcite##1{}
178 \gdef\textcites##1{}\gdef\Textcites##1{}
179 \gdef\smartcites##1{}\gdef\Smartcites##1{}
180 \gdef\supercite##1{}\gdef\supercites##1{}
181 \gdef\autocite##1{}\gdef\Autocite##1{}
182 \gdef\autocites##1{}\gdef\Autocites##1{}
183 %% many, many missing … maybe we need to tackle the underlying mechanism?
184 }
185 \directlua{luatexbase.add_to_callback("pre_linebreak_filter",guttenbergenize_rq,"guttenbergenize
186 }
187
188 \def\hammertime{
189 \global\let\n\relax
190 \directlua{hammerfirst = true
191 luatexbase.add to callback("pre linebreak filter",hammertime,"hammertime")}}
192 \def\unhammertime{
193 \directlua{luatexbase.remove_from_callback("pre_linebreak_filter","hammertime")}}
194
195 % \def\itsame{
196 % \directlua{drawmario}} %%% does not exist
197
198 \def\kernmanipulate{
199 \directlua{luatexbase.add_to_callback("pre_linebreak_filter",kernmanipulate,"kernmanipulate")}}
200 \def\unkernmanipulate{
201 \directlua{lutaexbase.remove_from_callback("pre_linebreak_filter",kernmanipulate)}}
202
203 \def\leetspeak{
204 \directlua{luatexbase.add_to_callback("post_linebreak_filter",leet,"1337")}}
205 \def\unleetspeak{
206 \directlua{luatexbase.remove_from_callback("post_linebreak_filter","1337")}}
207
208 \def\leftsideright#1{
209 \directlua{luatexbase.add_to_callback("pre_linebreak_filter",leftsideright,"leftsideright")}
210 \directlua{
211 leftsiderightindex = {#1}
212 leftsiderightarray = {}
213 for ,i in pairs(leftsiderightindex) do
214 leftsiderightarray[i] = true
215 end
```

```
216 }
217 }
218 \def\unleftsideright{
219 \directlua{luatexbase.remove_from_callback("pre_linebreak_filter","leftsideright")}}
220
221 \def\letterspaceadjust{
222 \directlua{luatexbase.add_to_callback("pre_linebreak_filter",letterspaceadjust,"letterspaceadju
223 \def\unletterspaceadjust{
224 \directlua{luatexbase.remove_from_callback("pre_linebreak_filter","letterspaceadjust")}}
225
226 \def\listallcommands{
227 \directlua{
228 for name in pairs(tex.hashtokens()) do
229 print(name)
230 end}
231 }
232
233 \let\stealsheep\letterspaceadjust %% synonym in honor of Paul
234 \let\unstealsheep\unletterspaceadjust
235 \let\returnsheep\unletterspaceadjust
236
237 \def\matrixize{
238 \directlua{luatexbase.add_to_callback("pre_linebreak_filter",matrixize,"matrixize")}}
239 \def\unmatrixize{
240 \directlua{luatexbase.remove_from_callback("pre_linebreak_filter","matrixize")}}
241
242 \def\milkcow{ %% FIXME %% to be implemented
243 \dim{\Lambda}244 \def\unmilkcow{
245 \directlua{}}
246
247 \def\medievalumlaut{
248 \directlua{luatexbase.add_to_callback("post_linebreak_filter",medievalumlaut,"medievalumlaut")}
249 \def\unmedievalumlaut{
250 \directlua{luatexbase.remove_from_callback("post_linebreak_filter","medievalumlaut")}}
251
252 \def\pancakenize{
253 \directlua{luatexbase.add_to_callback("stop_run",pancaketext,"pancaketext")}}
254
255 \def\rainbowcolor{
256 \directlua{luatexbase.add_to_callback("post_linebreak_filter",randomcolor,"rainbowcolor")
257 rainbowcolor = true}}
258 \def\unrainbowcolor{
259 \directlua{luatexbase.remove_from_callback("post_linebreak_filter","rainbowcolor")
260 rainbowcolor = false}}
261 \let\nyanize\rainbowcolor
```

```
262 \let\unnyanize\unrainbowcolor
263
264 \def\randomchars{
265 \directlua{luatexbase.add to callback("post linebreak filter",randomchars,"randomchars")}}
266 \def\unrandomchars{
267 \directlua{luatexbase.remove_from_callback("post_linebreak_filter","randomchars")}}
268
269 \def\randomcolor{
270 \directlua{luatexbase.add_to_callback("post_linebreak_filter",randomcolor,"randomcolor")}}
271 \def\unrandomcolor{
272 \directlua{luatexbase.remove_from_callback("post_linebreak_filter","randomcolor")}}
273
274 \def\randomerror{ %% FIXME
275 \directlua{luatexbase.add_to_callback("post_linebreak_filter",randomerror,"randomerror")}}
276 \def\unrandomerror{ %% FIXME
277 \directlua{luatexbase.remove_from_callback("post_linebreak_filter","randomerror")}}
278
279 \def\randomfonts{
280 \directlua{luatexbase.add_to_callback("post_linebreak_filter",randomfonts,"randomfonts")}}
281 \def\unrandomfonts{
282 \directlua{luatexbase.remove_from_callback("post_linebreak_filter","randomfonts")}}
283
284 \def\randomuclc{
285 \directlua{luatexbase.add_to_callback("pre_linebreak_filter",randomuclc,"randomuclc")}}
286 \def\unrandomuclc{
287 \directlua{luatexbase.remove_from_callback("pre_linebreak_filter","randomuclc")}}
288
289 \let\rongorongonize\boustrophedoninverse
290 \let\unrongorongonize\unboustrophedoninverse
291
292 \def\scorpionize{
293 \directlua{luatexbase.add_to_callback("pre_linebreak_filter",scorpionize_color,"scorpionize_colo
294 \def\unscorpionize{
295 \directlua{luatexbase.remove_from_callback("pre_linebreak_filter","scorpionize_color")}}
296
297 \def\spankmonkey{ %% to be implemented
298 \directlua{}}
299 \def\unspankmonkey{
300 \directlua{}}
301
302 \def\substitutewords{
303 \directlua{luatexbase.add_to_callback("process_input_buffer",substitutewords,"substitutewords")}
304 \def\unsubstitutewords{
305 \directlua{luatexbase.remove_from_callback("process_input_buffer","substitutewords")}}
306
307 \def\addtosubstitutions#1#2{
```

```
308 \directlua{addtosubstitutions("#1","#2")}
309 }
310
311 \def\suppressonecharbreak{
312 \directlua{luatexbase.add_to_callback("pre_linebreak_filter",suppressonecharbreak,"suppressonech
313 \def\unsuppressonecharbreak{
314 \directlua{luatexbase.remove_from_callback("pre_linebreak_filter","suppressonecharbreak")}}
315
316 \def\tabularasa{
317 \directlua{luatexbase.add_to_callback("post_linebreak_filter",tabularasa,"tabularasa")}}
318 \def\untabularasa{
319 \directlua{luatexbase.remove_from_callback("post_linebreak_filter","tabularasa")}}
320
321 \def\tanjanize{
322 \directlua{luatexbase.add_to_callback("post_linebreak_filter",tanjanize,"tanjanize")}}
323 \def\untanjanize{
324 \directlua{luatexbase.remove_from_callback("post_linebreak_filter","tanjanize")}}
325
326 \def\uppercasecolor{
327 \directlua{luatexbase.add_to_callback("post_linebreak_filter",uppercasecolor,"uppercasecolor")}}
328 \def\unuppercasecolor{
329 \directlua{luatexbase.remove_from_callback("post_linebreak_filter","uppercasecolor")}}
330
331 \def\upsidedown#1{
332 \directlua{luatexbase.add_to_callback("post_linebreak_filter",upsidedown,"upsidedown")}
333 \directlua{
334 upsidedownindex = {#1}
335 upsidedownarray = {}
336 for _,i in pairs(upsidedownindex) do
337 upsidedownarray[i] = true
338 end
339 }
340 }
341 \def\unupsidedown{
342 \directlua{luatexbase.remove_from_callback("post_linebreak_filter","upsidedown")}}
343
344 \def\variantjustification{
345 \directlua{luatexbase.add_to_callback("post_linebreak_filter",variantjustification,"variantjust
346 \def\unvariantjustification{
347 \directlua{luatexbase.remove_from_callback("post_linebreak_filter","variantjustification")}}
348
349 \def\zebranize{
350 \directlua{luatexbase.add_to_callback("post_linebreak_filter",zebranize,"zebranize")}}
351 \def\unzebranize{
352 \directlua{luatexbase.remove_from_callback("post_linebreak_filter","zebranize")}}
Now the setup for the \text-versions. We utilize LuaTEXs attributes to mark all nodes that should be
```
manipulated. The macros should be \long to allow arbitrary input.

```
353 \newattribute\leetattr
354 \newattribute\letterspaceadjustattr
355 \newattribute\randcolorattr
356 \newattribute\randfontsattr
357 \newattribute\randuclcattr
358 \newattribute\tabularasaattr
359 \newattribute\uppercasecolorattr
360
361 \long\def\textleetspeak#1%
362 {\setluatexattribute\leetattr{42}#1\unsetluatexattribute\leetattr}
363
364 \long\def\textletterspaceadjust#1{
365 \setluatexattribute\letterspaceadjustattr{42}#1\unsetluatexattribute\letterspaceadjustattr
366 \directlua{
367 if (textletterspaceadjustactive) then else % -- if already active, do nothing
368 luatexbase.add_to_callback("pre_linebreak_filter",textletterspaceadjust,"textletterspaceadjust")
369 end
370 textletterspaceadjustactive = true % -- set to active
371 }
372 }
373 \let\textlsa\textletterspaceadjust
374
375 \long\def\textrandomcolor#1%
376 {\setluatexattribute\randcolorattr{42}#1\unsetluatexattribute\randcolorattr}
377 \long\def\textrandomfonts#1%
378 {\setluatexattribute\randfontsattr{42}#1\unsetluatexattribute\randfontsattr}
379 \long\def\textrandomfonts#1%
380 {\setluatexattribute\randfontsattr{42}#1\unsetluatexattribute\randfontsattr}
381 \long\def\textrandomuclc#1%
382 {\setluatexattribute\randuclcattr{42}#1\unsetluatexattribute\randuclcattr}
383 \long\def\texttabularasa#1%
384 {\setluatexattribute\tabularasaattr{42}#1\unsetluatexattribute\tabularasaattr}
385 \long\def\textuppercasecolor#1%
386 {\setluatexattribute\uppercasecolorattr{42}#1\unsetluatexattribute\uppercasecolorattr}
Finally, a macro to control the setup. So far, it's only a wrapper that allows T<sub>EX</sub>-style comments to make
the user feel more at home.
387 \def\chickenizesetup#1{\directlua{#1}}
```
The following is the very first try of implementing a small drawing language in Lua. It draws a beautiful chicken.

```
388 \long\def\luadraw#1#2{%
389 \vbox to #1bp{%
390 \vfil
391 \luatexlatelua{pdf_print("q") #2 pdf_print("Q")}%
392 }%
```

```
393 }
394 \long\def\drawchicken{
395 \luadraw{90}{
396 chickenhead = {200,50} % chicken head center
397 chickenhead_rad = 20
398
399 neckstart = {215,35} % neck
400 neckstop = {230,10} %
401
402 chickenbody = {260, -10}403 chickenbody_rad = 40
404 chickenleg = {
405 {{260,-50},{250,-70},{235,-70}},
406 {{270,-50},{260,-75},{245,-75}}
407 }
408
409 beak_top = {185,55}410 beak_front = {165, 45}411 beak_bottom = {185,35}
412
413 wing_front = {260,-10}
414 wing bottom = {280, -40}415 wing_back = {275,-15}
416
417 sloppycircle(chickenhead,chickenhead_rad) sloppyline(neckstart,neckstop)
418 sloppycircle(chickenbody,chickenbody_rad)
419 sloppyline(chickenleg[1][1],chickenleg[1][2]) sloppyline(chickenleg[1][2],chickenleg[1][3])
420 sloppyline(chickenleg[2][1],chickenleg[2][2]) sloppyline(chickenleg[2][2],chickenleg[2][3])
421 sloppyline(beak_front,beak_top) sloppyline(beak_front,beak_bottom)
422 sloppyline(wing_front,wing_bottom) sloppyline(wing_back,wing_bottom)
423 }
424 }
```
# <span id="page-21-0"></span>**LATEX** package

I have decided to keep the LATEX-part of this package as small as possible. So far, it does ... nothing useful, but it provides a chickenize.sty that loads chickenize.tex so the user can still say \usepackage{chickenize}. This file will never support package options!

Some code might be implemented to manipulate figures for full chickenization. However, I will not load any packages at this place, as loading of expl3 or TikZ or whatever takes too much time for such a tiny package like this one. If you require any of the features presented here, you have to load the packages on your own. Maybe this will change.

```
425 \ProvidesPackage{chickenize}%
426 [2016/05/27 v0.2.4 chickenize package]
427 \input{chickenize}
```
#### <span id="page-22-0"></span>9.1 Free Compliments

#### <span id="page-22-1"></span>9.2 Definition of User-Level Macros

Nothing done so far, just some minor ideas. If you want to implement some cool things, contact me! :) \iffalse

```
430 \DeclareDocumentCommand\includegraphics{O{}m}{
431 \fbox{Chicken} %% actually, I'd love to draw an MP graph showing a chicken …
432 }
433 %%%% specials: the balmerpeak. A tribute to http://xkcd.com/323/.
434 %% So far, you have to load pgfplots yourself.
435 %% As it is a mighty package, I don't want the user to force loading it.
436 \NewDocumentCommand\balmerpeak{G{}O{-4cm}}{
437 %% to be done using Lua drawing.
438 }
439 \fi
```
# <span id="page-22-2"></span>10 Lua Module

This file contains all the necessary functions and is the actual work horse of this package. The functions are sorted strictly alphabetically (or, they *should* be ...) and not by sense, functionality or anything.

First, we set up some constants that are used by many of the following functions. These are made global so the code can be manipulated at the document level, too.

```
440
441 local nodeid = node.id
442 local nodecopy = node.copy
443 local nodenew = node.new
444 local nodetail = node.tail
445 local nodeslide = node.slide
446 local noderemove = node.remove
447 local nodetraverseid = node.traverse_id
448 local nodeinsertafter = node.insert_after
449 local nodeinsertbefore = node.insert_before
450
451 Hhead = nodeid("hhead")
452 RULE = nodeid("rule")
453 GLUE = nodeid("glue")
454 WHAT = nodeid("whatsit")
455 COL = node.subtype("pdf_colorstack")
456 DISC = nodeid("disc")
457 GLYPH = nodeid("glyph")
458 GLUE = nodeid("glue")
459 HLIST = nodeid("hlist")
460 KERN = nodeid("kern")
```

```
461 PUNCT = nodeid("punct")
462 PENALTY = nodeid("penalty")
463 PDF_LITERAL = node.subtype("pdf_literal")
```
Now we set up the nodes used for all color things. The nodes are whatsits of subtype pdf\_colorstack.

```
464 color_push = nodenew(WHAT,COL)
465 color_pop = nodenew(WHAT,COL)
466 color_push.stack = 0
467 color_pop.stack = 0
468 color_push.command = 1
469 color_pop.command = 2
```
#### <span id="page-23-0"></span>10.1 chickenize

The infamous \chickenize macro. Substitutes every word of the input with the given string. This can be elaborated arbitrarily, and whenever I feel like, I might add functionality. So far, only the string replaces the word, and even hyphenation is not possible.

```
470 chicken_pagenumbers = true
471
472 chickenstring = {}
473 chickenstring[1] = "chicken" -- chickenstring is a table, please remeber this!
474
475 chickenizefraction = 0.5
476 -- set this to a small value to fool somebody, or to see if your text has been read carefully. Th
477 chicken_substitutions = 0 -- value to count the substituted chickens. Makes sense for testing your
478
479 local match = unicode.utf8.match
480 chickenize_ignore_word = false
The function chickenize_real_stuff is started once the beginning of a to-be-substituted word is found.
481 chickenize_real_stuff = function(i,head)
482 while ((i.next.id == GLYPH) or (i.next.id == KERN) or (i.next.id == DISC) or (i.next.id == HL
483 i.next = i.next.next
484 end
485
486 chicken = {} -- constructing the node list.
487
488 -- Should this be done only once? No, otherwise we lose the freedom to change the string in-document.
489 -- But it could be done only once each paragraph as in-paragraph changes are not possible!
490
491 chickenstring_tmp = chickenstring[math.random(1,#chickenstring)]
492 chicken[0] = nodenew(GLYPH,1) -- only a dummy for the loop
493 for i = 1,string.len(chickenstring_tmp) do
494 chicken[i] = nodenew(GLYPH,1)
495 chicken[i].font = font.current()
496 chicken[i-1].next = chicken[i]
497 end
```

```
499 j = 1500 for s in string.utfvalues(chickenstring_tmp) do
501 local char = unicode.utf8.char(s)
502 chicken[j].char = s
503 if match(char,"%s") then
504 chicken[j] = nodenew(GLUE)
505 chicken[j].width = space
506 chicken[j].shrink = shrink
507 chicken[j].stretch = stretch
508 end
509 j = j+1510 end
511
512 nodeslide(chicken[1])
513 lang.hyphenate(chicken[1])
514 chicken[1] = node.kerning(chicken[1]) -- FIXME: does not work
515 chicken[1] = node.ligaturing(chicken[1]) -- dito
516
517 nodeinsertbefore(head,i,chicken[1])
518 chicken[1].next = chicken[2] -- seems to be necessary … to be fixed
519 chicken[string.len(chickenstring_tmp)].next = i.next
520
521 -- shift lowercase latin letter to uppercase if the original input was an uppercase
522 if (chickenize_capital and (chicken[1].char > 96 and chicken[1].char < 123)) then
523 chicken[1].char = chicken[1].char - 32
524 end
525
526 return head
527 end
528
529 chickenize = function(head)
530 for i in nodetraverseid(GLYPH,head) do --find start of a word
531 -- Random determination of the chickenization of the next word:
532 if math.random() > chickenizefraction then
533 chickenize_ignore_word = true
534 elseif chickencount then
535 chicken_substitutions = chicken_substitutions + 1
536 end
537
538 if (chickenize_ignore_word == false) then -- normal case: at the beginning of a word, we jum
539 if (i.char > 64 and i.char < 91) then chickenize_capital = true else chickenize_capital = f
540 head = chickenize_real_stuff(i,head)
541 end
542
543 -- At the end of the word, the ignoring is reset. New chance for everyone.
```

```
544 if not((i.next.id == GLYPH) or (i.next.id == DISC) or (i.next.id == PUNCT) or (i.next.id == KER)545 chickenize_ignore_word = false
546 end
547 end
548 return head
549 end
550
A small additional feature: Some nice text to cheer up the user. Mainly to show that and how we can access
the stop_run callback. (see above)
551 local separator = string.rep("=", 28)
552 local texiowrite_nl = texio.write_nl
553 nicetext = function()
554 texiowrite_nl("Output written on "..tex.jobname..".pdf ("..status.total_pages.." chicken,".." eg
555 texiowrite_nl(" ")
556 texiowrite_nl(separator)
557 texiowrite nl("Hello my dear user,")
558 texiowrite_nl("good job, now go outside and enjoy the world!")
559 texiowrite_nl(" ")
560 texiowrite_nl("And don't forget to feed your chicken!")
561 texiowrite_nl(separator .. "\n")
562 if chickencount then
563 texiowrite_nl("There were "..chicken_substitutions.." substitutions made.")
564 texiowrite_nl(separator)
565 end
566 end
```
#### <span id="page-25-0"></span>10.2 boustrophedon

There are two implementations of the boustrophedon: One reverses every line as a whole, the other one changes the writing direction and reverses glyphs one by one. The latter one might be more reliable, but takes considerably more time.

Linewise rotation:

```
567 boustrophedon = function(head)
568 rot = node.new(WHAT,PDF_LITERAL)
569 rot2 = node.new(WHAT,PDF_LITERAL)
570 odd = true
571 for line in node.traverse_id(0,head) do
572 if odd == false then
573 w = line.width/65536*0.99625 -- empirical correction factor (?)
574 rot.data = "-1 0 0 1 "..w.." 0 cm"
575 rot2.data = "-1 0 0 1 "..-w.." 0 cm"
576 line.head = node.insert_before(line.head,line.head,nodecopy(rot))
577 nodeinsertafter(line.head,nodetail(line.head),nodecopy(rot2))
578 odd = true
579 else
580 odd = false
```

```
581 end
582 end
583 return head
584 end
Glyphwise rotation:
585 boustrophedon_glyphs = function(head)
586 odd = false
587 rot = nodenew(WHAT,PDF_LITERAL)
588 rot2 = nodenew(WHAT,PDF_LITERAL)
589 for line in nodetraverseid(0,head) do
590 if odd==true then
591 line.dir = "TRT"
592 for g in nodetraverseid(GLYPH,line.head) do
593 w = -g.width/65536*0.99625
594 rot.data = "-1 0 0 1 " .. w .." 0 cm"
595 rot2.data = " -1 0 0 1 " ... -w ... " 0 cm"596 line.head = node.insert_before(line.head,g,nodecopy(rot))
597 nodeinsertafter(line.head,g,nodecopy(rot2))
598 end
599 odd = false
600 else
601 line.dir = "TLT"
602 odd = true
603 end
604 end
605 return head
606 end
Inverse boustrophedon. At least I think, this is the way Rongorongo is written. However, the top-to-bottom
direction has to be inverted, too.
607 boustrophedon_inverse = function(head)
608 rot = node.new(WHAT,PDF_LITERAL)
609 rot2 = node.new(WHAT,PDF_LITERAL)
610 odd = true
611 for line in node.traverse_id(0,head) do
612 if odd == false then
613 texio.write_nl(line.height)
614 w = line.width/65536*0.99625 -- empirical correction factor (?)
615 h = line.height/65536*0.99625
616 rot.data = "-1 0 0 -1 "..w.." "..h.." cm"
617 rot2.data = "-1 0 0 -1 "..-w.." "..0.5*h.." cm"
618 line.head = node.insert_before(line.head,line.head,node.copy(rot))
619 node.insert_after(line.head,node.tail(line.head),node.copy(rot2))
620 odd = true
621 else
622 odd = false
```

```
623 end
624 end
625 return head
626 end
```
#### <span id="page-27-1"></span>10.3 bubblesort

Bubllesort is to be implemented. Why? Because it's funny.

```
627 function bubblesort(head)
628 for line in nodetraverseid(0,head) do
629 for glyph in nodetraverseid(GLYPH,line.head) do
630
631 end
632 end
633 return head
634 end
```
#### <span id="page-27-0"></span>10.4 countglyphs

Counts the glyphs in your document. Where "glyph" means every printed character in everything that is a paragraph – formulas do not work! Captions of floats etc. also will not work. However, hyphenations do work and the hyphen sign *is counted*! And that is the sole reason for this function – every simple script could read the letters in a doucment, but only after the hyphenation it is possible to count the real number of printed characters – where the hyphen does count.

Not only the total number of glyphs is recorded, but also the number of glyphs by character code. By this, you know exactly how many "a" or "ß" you used. A feature of category "completely useless".

Spaces are also counted, but only spaces between glyphs in the output (i. e. nothing at the end/beginning of the lines), excluding indentation.

This function will (maybe, upon request) be extended to allow counting of whatever you want.

Take care: This will slow down the compilation extremely, by about a factor of 2! Only use for playing around or counting a final version of your document!

```
635 countglyphs = function(head)
636 for line in nodetraverseid(0,head) do
637 for glyph in nodetraverseid(GLYPH,line.head) do
638 glyphnumber = glyphnumber + 1
639 if (glyph.next.next) then
640 if (glyph.next.id == 10) and (glyph.next.next.id == GLYPH) then
641 spacenumber = spacenumber + 1
642 end
643 counted_glyphs_by_code[glyph.char] = counted_glyphs_by_code[glyph.char] + 1
644 end
645 end
646 end
647 return head
648 end
```
To print out the number at the end of the document, the following function is registered in the stop\_run callback. This will prevent the normal message from being printed, informing the user about page and memory stats etc. But I guess when counting characters, everything else does not matter at all? …

```
649 printglyphnumber = function()
650 texiowrite_nl("\nNumber of glyphs by character code (only up to 127):")
651 for i = 1,127 do -\frac{27}{10} FIXME: should allow for more characters, but cannot be printed to console
652 texiowrite_nl(string.char(i)..": "..counted_glyphs_by_code[i])
653 end
654
655 texiowrite_nl("\nTotal number of glyphs in this document: "..glyphnumber)
656 texiowrite_nl("Number of spaces in this document: "..spacenumber)
657 texiowrite_nl("Glyphs plus spaces: "..glyphnumber+spacenumber.."\n")
658 end
```
#### <span id="page-28-0"></span>10.5 countwords

Counts the number of words in the document. The function works directly before the line breaking, so all macros are expanded. A "word" then is everything that is between two spaces before paragraph formatting. The beginning of a paragraph is a word, and the last word of a paragraph is accounted for by explicit increasing the counter, as no space token follows.

```
659 countwords = function(head)
660 for glyph in nodetraverseid(GLYPH,head) do
661 if (glyph.next.id == 10) then
662 wordnumber = wordnumber + 1
663 end
664 end
665 wordnumber = wordnumber + 1 -- add 1 for the last word in a paragraph which is not found otherw
666 return head
667 end
```
Printing is done at the end of the compilation in the stop\_run callback:

```
668 printwordnumber = function()
669 texiowrite_nl("\nNumber of words in this document: "..wordnumber)
670 end
```
#### <span id="page-28-1"></span>10.6 detectdoublewords

```
671 %% FIXME: Does this work? …
672 function detectdoublewords(head)
673 prevlastword = \{\} -- array of numbers representing the glyphs
674 prevfirstword = {}
675 newlastword = \{\}676 newfirstword = \{\}677 for line in nodetraverseid(0,head) do
678 for g in nodetraverseid(GLYPH,line.head) do
679 texio.write_nl("next glyph",#newfirstword+1)
```

```
680 newfirstword[#newfirstword+1] = g.char
681 if (g.next.id == 10) then break end
682 end
683 texio.write_nl("nfw:"..#newfirstword)
684 end
685 end
686
687 function printdoublewords()
688 texio.write_nl("finished")
689 end
```
#### <span id="page-29-0"></span>10.7 guttenbergenize

A function in honor of the German politician Guttenberg.<sup>[11](#page-29-3)</sup> Please do not confuse him with the grand master Gutenberg!

Calling \guttenbergenize will not only execute or manipulate Lua code, but also redefine some TEX or LATEX commands. The aim is to remove all quotations, footnotes and anything that will give information about the real sources of your work.

The following Lua function will remove all quotation marks from the input. Again, the pre\_linebreak\_filter is used for this, although it should be rather removed in the input filter or so.

#### <span id="page-29-1"></span>10.7.1 guttenbergenize – preliminaries

This is a nice solution Lua offers for our needs. Learn it, this might be helpful for you sometime, too.

```
690 local quotestrings = {
```

```
691 [171] = true, [172] = true,
692 [8216] = true, [8217] = true, [8218] = true,
693 [8219] = true, [8220] = true, [8221] = true,
694 [8222] = true, [8223] = true,
695 [8248] = true, [8249] = true, [8250] = true,
696 }
```
#### <span id="page-29-2"></span>10.7.2 guttenbergenize – the function

```
697 guttenbergenize_rq = function(head)
698 for n in nodetraverseid(nodeid"glyph",head) do
699 local i = n.char
700 if quotestrings[i] then
701 noderemove(head,n)
702 end
703 end
704 return head
705 end
```
<span id="page-29-3"></span>Thanks to Jasper for bringing me to this idea!

#### <span id="page-30-0"></span>10.8 hammertime

This is a completely useless function. It just prints STOP! – HAMMERTIME at the beginnig of the first paragraph after \hammertime, and "U can't touch this" for every following one. As the function writes to the terminal, you have to be sure that your terminal is line-buffered and not block-buffered. Compare the explanation by Taco on the LuaT<sub>E</sub>X mailing list.<sup>[12](#page-30-2)</sup>

```
706 hammertimedelay = 1.2
707 local htime_separator = string.rep("=", 30) .. "\n" -- slightly inconsistent with the "nicetext"
708 hammertime = function(head)
709 if hammerfirst then
710 texiowrite_nl(htime_separator)
711 texiowrite_nl("===========STOP!=============\n")
712 texiowrite_nl(htime_separator .. "\n\n\n")
713 os.sleep (hammertimedelay*1.5)
714 texiowrite_nl(htime_separator .. "\n")
715 texiowrite nl("======+HAMMERTIME=======*)n")716 texiowrite_nl(htime_separator .. "\n\n")
717 os.sleep (hammertimedelay)
718 hammerfirst = false
719 else
720 os.sleep (hammertimedelay)
721 texiowrite_nl(htime_separator)
722 texiowrite_nl("======U can't touch this!=====\n\langle n'' \rangle723 texiowrite_nl(htime_separator .. "\n\n")
724 os.sleep (hammertimedelay*0.5)
725 end
726 return head
727 end
```
#### <span id="page-30-1"></span>10.9 itsame

The (very first, very basic, very stupid) code to draw a small mario. You need to input luadraw.tex or do luadraw.lua for the rectangle function.

```
728 itsame = function()
729 local mr = function(a,b) rectangle({a*10,b*-10},10,10) end
730 color = "1 .6 0"
731 for i = 6,9 do mr(i,3) end
732 for i = 3,11 do mr(i,4) end
733 for i = 3,12 do mr(i,5) end
734 for i = 4, 8 do mr(i, 6) end
735 for i = 4,10 do mr(i,7) end
736 for i = 1,12 do mr(i,11) end
737 for i = 1,12 do mr(i,12) end
738 for i = 1,12 do mr(i,13) end
739
```
<span id="page-30-2"></span><sup>12</sup><http://tug.org/pipermail/luatex/2011-November/003355.html>

```
740 color = ".3 .5 .2"
741 for i = 3,5 do mr(i,3) end mr(8,3)742 mr(2,4) mr(4,4) mr(8,4)
743 mr(2,5) mr(4,5) mr(5,5) mr(9,5)
744 mr(2,6) mr(3,6) for i = 8,11 do mr(i,6) end
745 for i = 3,8 do mr(i,8) end
746 for i = 2, 11 do mr(i, 9) end
747 for i = 1,12 do mr(i,10) end
748 mr(3,11) mr(10,11)
749 for i = 2,4 do mr(i, 15) end for i = 9,11 do mr(i, 15) end
750 for i = 1,4 do mr(i,16) end for i = 9,12 do mr(i,16) end
751
752 color = "1 0 0"
753 for i = 4, 9 do mr(i, 1) end
754 for i = 3,12 do mr(i,2) end
755 for i = 8,10 do mr(5,i) end
756 for i = 5,8 do mr(i,10) end
757 mr(8,9) mr(4,11) mr(6,11) mr(7,11) mr(9,11)
758 for i = 4, 9 do mr(i, 12) end
759 for i = 3,10 do mr(i,13) end
760 for i = 3,5 do mr(i,14) end
761 for i = 7,10 do mr(i,14) end
762 end
```
#### <span id="page-31-0"></span>10.10 kernmanipulate

This function either eliminates all the kerning, inverts the sign of the kerning or changes it to a user-given value.

If the boolean chickeninvertkerning is true, the kerning amount is negative, if it is false, the kerning will be set to the value of chickenkernvalue. A large value ( $> 100000$ ) can be used to show explicitely where kerns are inserted. Good for educational use.

```
763 chickenkernamount = 0
764 chickeninvertkerning = false
765
766 function kernmanipulate (head)
767 if chickeninvertkerning then -- invert the kerning
768 for n in nodetraverseid(11,head) do
769 n.kern = -n.kern
770 end
771 else -- if not, set it to the given value
772 for n in nodetraverseid(11,head) do
773 n.kern = chickenkernamount
774 end
775 end
776 return head
777 end
```
#### <span id="page-32-0"></span>10.11 leetspeak

The leettable is the substitution scheme. Just add items if you feel to. Maybe we will differ between a light-weight version and a hardcore 1337.

```
778 leetspeak_onlytext = false
779 leettable = {
780 [101] = 51, -- E
781 [105] = 49, -- I
782 [108] = 49, - L
783 [111] = 48, -- 0
784 [115] = 53, -- S
785 [116] = 55, -- T
786
787 [101-32] = 51, - e
788 [105-32] = 49, - i789 [108-32] = 49, -1790 [111-32] = 48, -- o
791 [115-32] = 53, - s
792 [116-32] = 55, - t
793 }
```
And here the function itself. So simple that I will not write any

```
794 leet = function(head)
795 for line in nodetraverseid(Hhead,head) do
796 for i in nodetraverseid(GLYPH,line.head) do
797 if not leetspeak_onlytext or
798 node.has_attribute(i,luatexbase.attributes.leetattr)
799 then
800 if leettable[i.char] then
801 i.char = leettable[i.char]
802 end
803 end
804 end
805 end
806 return head
807 end
```
#### <span id="page-32-1"></span>10.12 leftsideright

This function mirrors each glyph given in the array of leftsiderightarray horizontally.

```
808 leftsideright = function(head)
809 local factor = 65536/0.99626
810 for n in nodetraverseid(GLYPH,head) do
811 if (leftsiderightarray[n.char]) then
812 shift = nodenew(WHAT,PDF_LITERAL)
813 shift2 = nodenew(WHAT,PDF_LITERAL)
814 shift.data = "q -1 0 0 1 " .. n.width/factor .." 0 cm"
```

```
815 shift2.data = "0 1 0 0 1"... n.width/factor .." 0 cm"
816 nodeinsertbefore(head,n,shift)
817 nodeinsertafter(head,n,shift2)
818 end
819 end
820 return head
821 end
```
#### <span id="page-33-0"></span>10.13 letterspaceadjust

Yet another piece of code by Paul. This is primarily intended for very narrow columns, but may also increase the overall quality of typesetting. Basically, it does nothing else than adding expandable space between letters. This way, the amount of stretching between words can be reduced which will, hopefully, result in the greyness to be more equally distributed over the page.

Why the synonym stealsheep? Because of a comment of Paul on the texhax mailing list: [http:](http://tug.org/pipermail/texhax/2011-October/018374.html) [//tug.org/pipermail/texhax/2011-October/018374.html](http://tug.org/pipermail/texhax/2011-October/018374.html)

#### <span id="page-33-1"></span>10.13.1 setup of variables

```
822 local letterspace_glue = nodenew(nodeid"glue")
823 local letterspace_pen = nodenew(nodeid"penalty")
824
825 letterspace_glue.width = tex.sp"0pt"
826 letterspace_glue.stretch = tex.sp"0.5pt"
827 letterspace_pen.penalty = 10000
```
#### <span id="page-33-2"></span>10.13.2 function implementation

```
828 letterspaceadjust = function(head)
829 for glyph in nodetraverseid(nodeid"glyph", head) do
830 if glyph.prev and (glyph.prev.id == nodeid"glyph" or glyph.prev.id == nodeid"disc" or glyph.prev.id == nodeid"kern") then
831 local g = nodecopy(letterspace\_glue)832 nodeinsertbefore(head, glyph, g)
833 nodeinsertbefore(head, g, nodecopy(letterspace_pen))
834 end
835 end
836 return head
837 end
```
#### <span id="page-33-3"></span>10.13.3 textletterspaceadjust

The \text...-version of letterspaceadjust. Just works, without the need to call \letterspaceadjust globally or anything else. Just put the \textletterspaceadjust around the part of text you want the function to work on. Might have problems with surrounding spacing, take care!

```
838 textletterspaceadjust = function(head)
839 for glyph in nodetraverseid(nodeid"glyph", head) do
840 if node.has_attribute(glyph,luatexbase.attributes.letterspaceadjustattr) then
841 if glyph.prev and (glyph.prev.id == node.id"glyph" or glyph.prev.id == node.id"disc" or gly
```

```
842 local g = node.copy(letterspace_glue)
843 nodeinsertbefore(head, glyph, g)
844 nodeinsertbefore(head, g, nodecopy(letterspace_pen))
845 end
846 end
847 end
848 luatexbase.remove_from_callback("pre_linebreak_filter","textletterspaceadjust")
849 return head
850 end
```
#### <span id="page-34-1"></span>10.14 matrixize

Substitutes every glyph by a representation of its ASCII value. Migth be extended to cover the entire unicode range, but so far only 8bit is supported. The code is quite straight-forward and works OK. The line ends are not necessarily adjusted correctly. However, with microtype, i. e. font expansion, everything looks fine.

```
851 matrixize = function (head)
852 \quad x = {\}853 s = nodenew(nodeid"disc")
854 for n in nodetraverseid(nodeid"glyph",head) do
855 j = n.char
856 for m = 0,7 do -- stay ASCII for now
857 x[7-m] = nodecopy(n) -- to get the same font etc.858
859 if (j / (2^{(7-m)}) < 1) then
860 x [7-m] . char = 48861 else
862 x[7-m].char = 49
863 j = j - (2^{(7-m)})864 end
865 nodeinsertbefore(head,n,x[7-m])
866 nodeinsertafter(head,x[7-m],nodecopy(s))
867 end
868 noderemove(head,n)
869 end
870 return head
871 end
```
#### <span id="page-34-0"></span>10.15 medievalumlaut

Changes the umlauts ä, ö, ü into a, o, u with an e as an accent. The exact position of the e is adapted for each glyph, but that is only tested with one font. Other fonts might f\*ck up everything.

For this, we define node representing the e (which then is copied every time) and two nodes that shift the e to where it belongs by using pdf matrix-nodes. An additional kern node shifts the space that the e took back so that everything ends up in the right place. All this happens in the post\_linebreak\_filter to enable normal hyphenation and line breaking. Well, pre\_linebreak\_filter would also have done …

```
872 medievalumlaut = function(head)
```

```
873 local factor = 65536/0.99626
874 local org_e_node = nodenew(GLYPH)
875 org_e_node.char = 101
876 for line in nodetraverseid(0,head) do
877 for n in nodetraverseid(GLYPH,line.head) do
878 if (n.char == 228 or n.char == 246 or n.char == 252) then
879 e_node = nodecopy(org_e_node)
880 e_node.font = n.font
881 shift = nodenew(WHAT,PDF_LITERAL)
882 shift2 = nodenew(WHAT,PDF_LITERAL)
883 shift2.data = "Q 1 0 0 1 " .. e_node.width/factor .." 0 cm"
884 nodeinsertafter(head,n,e_node)
885
886 nodeinsertbefore(head,e_node,shift)
887 nodeinsertafter(head,e_node,shift2)
888
889 x_node = nodenew(KERN)
890 x_model \nvert x = -e\_node \nvert width891 nodeinsertafter(head,shift2,x_node)
892 end
893
894 if (n.char == 228) then -- ä
895 shift.data = "q 0.5 0 0 0.5 " ..
896 -n.width/factor*0.85 .." ".. n.height/factor*0.75 .. " cm"
897 n.char = 97
898 end
899 if (n \cdot char == 246) then -6900 shift.data = "q 0.5 0 0 0.5 " ..
901 -n.width/factor*0.75 .." ".. n.height/factor*0.75 .. " cm"
902 n.char = 111
903 end
904 if (n.char == 252) then -- ü
905 shift.data = "q 0.5 0 0 0.5 " ..
906 -n.width/factor*0.75 .." ".. n.height/factor*0.75 .. " cm"
907 n.char = 117
908 end
909 end
910 end
911 return head
912 end
```
#### <span id="page-35-0"></span>10.16 pancakenize

```
913 local separator = string.rep("=", 28)
914 local texiowrite_nl = texio.write_nl
915 pancaketext = function()
```

```
916 texiowrite_nl("Output written on "..tex.jobname..".pdf ("..status.total_pages.." chicken,".." eg
917 texiowrite_nl(" ")
918 texiowrite_nl(separator)
919 texiowrite_nl("Soo ... you decided to use \\pancakenize.")
920 texiowrite_nl("That means you owe me a pancake!")
921 texiowrite nl(" ")
922 texiowrite_nl("(This goes by document, not compilation.)")
923 texiowrite_nl(separator.."\n\n")
924 texiowrite_nl("Looking forward for my pancake! :)")
925 texiowrite n l("n\nu")926 end
```
#### <span id="page-36-2"></span>10.17 randomerror

#### <span id="page-36-1"></span>10.18 randomfonts

Traverses the output and substitutes fonts randomly. A check is done so that the font number is existing. One day, the fonts should be easily given explicitly in terms of \bf etc.

```
927 randomfontslower = 1
928 randomfontsupper = 0
929 %
930 randomfonts = function(head)
931 local rfub
932 if randomfontsupper > 0 then -- fixme: this should be done only once, no? Or at every paragraph?
933 rfub = randomfontsupper -- user-specified value
934 else
935 rfub = font.max() -- or just take all fonts
936 end
937 for line in nodetraverseid(Hhead, head) do
938 for i in nodetraverseid(GLYPH,line.head) do
939 if not(randomfonts_onlytext) or node.has_attribute(i,luatexbase.attributes.randfontsattr) then
940 i.font = math.random(randomfontslower,rfub)
941 end
942 end
943 end
944 return head
945 end
```
#### <span id="page-36-0"></span>10.19 randomuclc

Traverses the input list and changes lowercase/uppercase codes.

```
946 uclcratio = 0.5 -- ratio between uppercase and lower case
947 randomuclc = function(head)
948 for i in nodetraverseid(GLYPH,head) do
949 if not(randomuclc_onlytext) or node.has_attribute(i,luatexbase.attributes.randuclcattr) then
950 if math.random() < uclcratio then
951 i.char = tex.uccode[i.char]
```

```
952 else
953 i.char = tex.lccode[i.char]
954 end
955 end
956 end
957 return head
958 end
```
#### <span id="page-37-1"></span>10.20 randomchars

```
959 randomchars = function(head)
960 for line in nodetraverseid(Hhead, head) do
961 for i in nodetraverseid(GLYPH,line.head) do
962 i.char = math.floor(math.random()*512)
963 end
964 end
965 return head
966 end
```
#### <span id="page-37-0"></span>10.21 randomcolor and rainbowcolor

#### <span id="page-37-2"></span>10.21.1 randomcolor – preliminaries

Setup of the boolean for grey/color or rainbowcolor, and boundaries for the colors. RGB space is fully used, but greyscale is only used in a visible range, i. e. to 90% instead of 100% white.

```
967 randomcolor_grey = false
968 randomcolor_onlytext = false --switch between local and global colorization
969 rainbowcolor = false
970
971 grey_lower = 0
972 grey_upper = 900
973
974 Rgb_lower = 1
975 rGb lower = 1
976 rgB_lower = 1
977 Rgb upper = 254978 rGb_upper = 254
979 rgB_upper = 254
```
Variables for the rainbow. 1/rainbow\_step\*5 is the number of letters used for one cycle, the color changes from red to yellow to green to blue to purple.

```
980 rainbow_step = 0.005
981 rainbow_Rgb = 1-rainbow_step -- we start in the red phase
982 rainbow_rGb = rainbow_step -- values x must always be 0 < x < 1983 rainbow_rgB = rainbow_step
984 \text{ rainind} = 1 -- 1:red, 2: yellow, 3: green, 4: blue, 5: purple
This function produces the string needed for the pdf color stack. We need values 0]..[1 for the colors.
```

```
985 randomcolorstring = function()
986 if randomcolor_grey then
987 return (0.001*math.random(grey_lower,grey_upper)).." g"
988 elseif rainbowcolor then
989 if rainind == 1 then -- red
990 rainbow rGb = rainbow rGb + rainbow step
991 if rainbow_rGb >= 1-rainbow_step then rainind = 2 end
992 elseif rainind == 2 then -- yellow
993 rainbow_Rgb = rainbow_Rgb - rainbow_step
994 if rainbow_Rgb <= rainbow_step then rainind = 3 end
995 elseif rainind == 3 then -- green
996 rainbow_rgB = rainbow_rgB + rainbow_step
997 rainbow_rGb = rainbow_rGb - rainbow_step
998 if rainbow_rGb <= rainbow_step then rainind = 4 end
999 elseif rainind == 4 then -- blue
1000 rainbow Rgb = rainbow Rgb + rainbow step
1001 if rainbow_Rgb >= 1-rainbow_step then rainind = 5 end
1002 else -- purple
1003 rainbow_rgB = rainbow_rgB - rainbow_step
1004 if rainbow_rgB <= rainbow_step then rainind = 1 end
1005 end
1006 return rainbow_Rgb.." "..rainbow_rGb.." "..rainbow_rgB.." rg"
1007 else
1008 Rgb = math.random(Rgb_lower,Rgb_upper)/255
1009 rGb = math.random(rGb_lower,rGb_upper)/255
1010 rgB = math.random(rgB_lower,rgB_upper)/255
1011 return Rgb.." "..rGb.." "..rgB.." ".." rg"
1012 end
1013 end
```
#### <span id="page-38-0"></span>10.21.2 randomcolor – the function

The function that does all the colorizing action. It goes through the whole paragraph and looks at every glyph. If the boolean randomcolor\_onlytext is set, only glyphs with the set attribute will be colored. Elsewise, all glyphs are taken.

```
1014 randomcolor = function(head)
1015 for line in nodetraverseid(0,head) do
1016 for i in nodetraverseid(GLYPH,line.head) do
1017 if not(randomcolor_onlytext) or
1018 (node.has_attribute(i,luatexbase.attributes.randcolorattr))
1019 then
1020 color push.data = randomcolorstring() -- color or grey string
1021 line.head = nodeinsertbefore(line.head,i,nodecopy(color_push))
1022 nodeinsertafter(line.head,i,nodecopy(color pop))
1023 end
1024 end
```
1025 end 1026 return head 1027 end

#### <span id="page-39-2"></span>10.22 randomerror

1028 %

#### <span id="page-39-3"></span>10.23 rickroll

Another tribute to pop culture. Either: substitute word-by-word as in pancake. OR: substitute each link to a youtube-rickroll …

1029 %

#### <span id="page-39-0"></span>10.24 substitutewords

This function is one of the rather usefull ones of this package. It replaces each occurance of one word by another word, which both are specified by the user. So nothing random or funny, but a real serious function! There are three levels for this function: At user-level, the user just specifies two strings that are passed to the function addtosubstitutions. This is needed as the # has a special meaning both in TEXs definitions and in Lua. In this second step, the list of substitutions is just extended, and the real work is done by the function substiuteword which is registered in the process input buffer callback. Once the substitution list is built, the rest is very simple: We just use gsub to substitute, do this for every item in the list, and that's it.

```
1030 substitutewords strings = {} {}
1031
1032 addtosubstitutions = function(input,output)
1033 substitutewords_strings[#substitutewords_strings + 1] = {}
1034 substitutewords_strings[#substitutewords_strings][1] = input
1035 substitutewords_strings[#substitutewords_strings][2] = output
1036 end
1037
1038 substitutewords = function(head)
1039 for i = 1,#substitutewords_strings do
1040 head = string.gsub(head,substitutewords strings[i][1],substitutewords strings[i][2])
1041 end
1042 return head
1043 end
```
#### <span id="page-39-1"></span>10.25 suppressonecharbreak

We rush through the node list before line breaking takes place and insert large penalties for breaks after single glyphs. To keep the code as small, simple and fast as possible, we traverse\_id over spaces and see wether the next.next node is also a space. This might not be the best and most universal way of doing it, but the simplest. The penalty is not created newly each time, but copied – no significant speed gain, however.

```
1044 suppressonecharbreakpenaltynode = node.new(PENALTY)
```

```
1045 suppressonecharbreakpenaltynode.penalty = 10000
1046 function suppressonecharbreak(head)
1047 for i in node.traverse_id(GLUE,head) do
1048 if ((i.next) and (i.next.next.id == GLUE)) then
1049 pen = node.copy(suppressonecharbreakpenaltynode)
1050 node.insert_after(head,i.next,pen)
1051 end
1052 end
1053
1054 return head
1055 end
```
#### <span id="page-40-0"></span>10.26 tabularasa

Removes every glyph from the output and replaces it by empty space. In the end, next to nothing will be visible. Should be extended to also remove rules or just anything visible.

```
1056 tabularasa_onlytext = false
1057
1058 tabularasa = function(head)
1059 local s = nodenew(nodeid"kern")
1060 for line in nodetraverseid(nodeid"hlist",head) do
1061 for n in nodetraverseid(nodeid"glyph",line.head) do
1062 if not(tabularasa_onlytext) or node.has_attribute(n,luatexbase.attributes.tabularasaattr) then
1063 s.kern = n.width
1064 nodeinsertafter(line.list,n,nodecopy(s))
1065 line.head = noderemove(line.list,n)
1066 end
1067 end
1068 end
1069 return head
1070 end
```
#### <span id="page-40-1"></span>10.27 tanjanize

```
1071 tanjanize = function(head)
1072 local s = nodenew(nodeid"kern")
1073 local m = nodenew (GLYPH, 1)
1074 local use_letter_i = true
1075 scale = nodenew(WHAT,PDF_LITERAL)
1076 scale2 = nodenew(WHAT,PDF_LITERAL)
1077 scale.data = "0.5 0 0 0.5 0 0 cm"
1078 scale2.data = "2 0 0 2 0 0 cm"
1079
1080 for line in nodetraverseid(nodeid"hlist",head) do
1081 for n in nodetraverseid(nodeid"glyph",line.head) do
1082 mimicount = 0
```

```
1083 tmpwidth = 0
1084 while ((n.next.id == GLYPH) or (n.next.id == 11) or (n.next.id == 7) or (n.next.id == 0)) do
1085 n.next = n.next.next
1086 mimicount = mimicount + 1
1087 tmpwidth = tmpwidth + n.width
1088 end
1089
1090 mimi = \{\} -- constructing the node list.
1091 mimi[0] = nodenew(GLYPH,1) -- only a dummy for the loop
1092 for i = 1,string.len(mimicount) do
1093 mimi[i] = nodenew(GLYPH,1)
1094 mimi[i].font = font.current()
1095 if(use_letter_i) then mimi[i].char = 109 else mimi[i].char = 105 end
1096 use_letter_i = not(use_letter_i)
1097 mimi[i-1].next = mimi[i]1098 end
1099 - -]]
1100
1101 line.head = nodeinsertbefore(line.head,n,nodecopy(scale))
1102 nodeinsertafter(line.head,n,nodecopy(scale2))
1103 s.kern = (tmpwidth*2-n.width)
1104 nodeinsertafter(line.head,n,nodecopy(s))
1105 end
1106 end
1107 return head
1108 end
```
#### <span id="page-41-0"></span>10.28 uppercasecolor

Loop through all the nodes and checking whether it is uppercase. If so (and also for small caps), color it.

```
1109 uppercasecolor_onlytext = false
1110
1111 uppercasecolor = function (head)
1112 for line in nodetraverseid(Hhead,head) do
1113 for upper in nodetraverseid(GLYPH,line.head) do
1114 if not(uppercasecolor_onlytext) or node.has_attribute(upper,luatexbase.attributes.uppercase
1115 if (((upper.char > 64) and (upper.char < 91)) or
1116 ((upper.char > 57424) and (upper.char < 57451))) then -- for small caps! nice
1117 color_push.data = randomcolorstring() -- color or grey string
1118 line.head = nodeinsertbefore(line.head,upper,nodecopy(color push))
1119 nodeinsertafter(line.head,upper,nodecopy(color_pop))
1120 end
1121 end
1122 end
1123 end
1124 return head
1125 end
```
#### <span id="page-42-1"></span>10.29 upsidedown

This function mirrors all glyphs given in the array upsidedownarray vertically.

```
1126 upsidedown = function(head)
1127 local factor = 65536/0.99626
1128 for line in nodetraverseid(Hhead,head) do
1129 for n in nodetraverseid(GLYPH,line.head) do
1130 if (upsidedownarray[n.char]) then
1131 shift = nodenew(WHAT,PDF_LITERAL)
1132 shift2 = nodenew(WHAT,PDF_LITERAL)
1133 shift.data = "q 1 0 0 -1 0 " .. n.height/factor .." cm"
1134 shift2.data = "Q 1 0 0 1 " .. n.width/factor .." 0 cm"
1135 nodeinsertbefore(head,n,shift)
1136 nodeinsertafter(head,n,shift2)
1137 end
1138 end
1139 end
1140 return head
1141 end
```
#### <span id="page-42-0"></span>10.30 colorstretch

This function displays the amount of stretching that has been done for each line of an arbitrary document. A well-typeset document should be equally grey over all lines, which is not always possible.

In fact, two boxes are drawn: The first (left) box shows the badness, i. e. the amount of stretching the spaces between words. Too much space results in ligth grey, whereas a too dense line is indicated by a dark grey box.

The second box is only useful if microtypographic extensions are used, e. g. with the microtype package under ETEX. The box color then corresponds to the amount of font expansion in the line. This works great for demonstrating the positive effect of font expansion on the badness of a line!

The base structure of the following code was provided by Paul Isambert. Thanks for the code and support, Paul!

#### <span id="page-42-2"></span>10.30.1 colorstretch – preliminaries

Two booleans, keeptext, and colorexpansion, are used to control the behaviour of the function.

```
1142 keeptext = true
1143 colorexpansion = true
1144
1145 colorstretch_coloroffset = 0.5
1146 colorstretch_colorrange = 0.5
1147 chickenize_rule_bad_height = 4/5 -- height and depth of the rules
1148 chickenize_rule_bad_depth = 1/5
1149
1150
1151 colorstretchnumbers = true
```
1152 drawstretchthreshold =  $0.1$ 1153 drawexpansionthreshold =  $0.9$ 

After these constants have been set, the function starts. It receives the vertical list of the typeset paragraph as head, and loops through all horizontal lists.

If font expansion should be shown (colorexpansion  $==$  true), then the first glyph node is determined and its width compared with the width of the unexpanded glyph. This gives a measure for the expansion factor and is translated into a grey scale.

```
1154 colorstretch = function (head)
1155 local f = font.getfont(font.current()).characters
1156 for line in nodetraverseid(Hhead,head) do
1157 local rule_bad = nodenew(RULE)
1158
1159 if colorexpansion then -- if also the font expansion should be shown
1160 \log 1 local g = 1 ine.head
1161 while not(g.id == GLYPH) and (g.next) do g = g.next end -- find first glyph on line. If line
1162 if (g.id == GLYPH) then \qquad \qquad \qquad -- read width only if g is a glyph!
1163 exp_factor = g.width / f[g.char].width
1164 exp_color = colorstretch_coloroffset + (1-exp_factor)*10 .. " g"
1165 rule_bad.width = 0.5*line.width -- we need two rules on each line!
1166 end
1167 else
1168 rule_bad.width = line.width -- only the space expansion should be shown, only one rule
1169 end
```
Height and depth of the rules are adapted to print a closed grey pattern, so no white interspace is left.

The glue order and sign can be obtained directly and are translated into a grey scale.

```
1170 rule_bad.height = tex.baselineskip.width*chickenize_rule_bad_height -- this should give a bet
1171 rule_bad.depth = tex.baselineskip.width*chickenize_rule_bad_depth
1172
1173 local glue_ratio = 0
1174 if line.glue_order == 0 then
1175 if line.glue_sign == 1 then
1176 glue ratio = colorstretch colorrange * math.min(line.glue set,1)
1177 else
1178 glue_ratio = -colorstretch_colorrange * math.min(line.glue_set,1)
1179 end
1180 end
1181 color_push.data = colorstretch_coloroffset + glue_ratio .. " g"
1182
```
Now, we throw everything together in a way that works. Somehow …

```
1183 -- set up output
1184 local p = line.head
1185
1186 -- a rule to immitate kerning all the way back
1187 local kern_back = nodenew(RULE)
1188 kern back.width = -line.width
```

```
1189
1190 -- if the text should still be displayed, the color and box nodes are inserted additionally
1191 -- and the head is set to the color node
1192 if keeptext then
1193 line.head = nodeinsertbefore(line.head,line.head,nodecopy(color push))
1194 else
1195 node.flush_list(p)
1196 line.head = nodecopy(color_push)
1197 end
1198 nodeinsertafter(line.head,line.head,rule bad) -- then the rule
1199 nodeinsertafter(line.head,line.head.next,nodecopy(color_pop)) -- and then pop!
1200 tmpnode = nodeinsertafter(line.head,line.head.next.next,kern_back)
1201
1202 -- then a rule with the expansion color
1203 if colorexpansion then -- if also the stretch/shrink of letters should be shown
1204 color push.data = exp color
1205 nodeinsertafter(line.head,tmpnode,nodecopy(color_push))
1206 nodeinsertafter(line.head,tmpnode.next,nodecopy(rule bad))
1207 nodeinsertafter(line.head,tmpnode.next.next,nodecopy(color_pop))
1208 end
```
Now we are ready with the boxes and stuff and everything. However, a very useful information might be the amount of stretching, not encoded as color, but the real value. In concreto, I mean: narrow boxes get one color, loose boxes get another one, but only if the badness is above a certain amount. This information is printed into the right-hand margin. The threshold is user-adjustable.

```
1209 if colorstretchnumbers then
1210 j = 11211 glue ratio output = {}_{2}1212 for s in string.utfvalues(math.abs(glue_ratio)) do -- using math.abs here gets us rid of the
1213 local char = unicode.utf8.char(s)
1214 glue_ratio_output[j] = nodenew(GLYPH,1)
1215 glue_ratio_output[j].font = font.current()
1216 glue_ratio_output[j].char = s
1217 j = j+11218 end
1219 if math.abs(glue_ratio) > drawstretchthreshold then
1220 if glue_ratio < 0 then color_push.data = "0.99 0 0 rg"
1221 else color_push.data = "0 0.99 0 rg" end
1222 else color_push.data = "0 0 0 rg"
1223 end
1224
1225 nodeinsertafter(line.head,node.tail(line.head),nodecopy(color_push))
1226 for i = 1, \text{math.min}(j-1, 7) do
1227 nodeinsertafter(line.head,node.tail(line.head),glue_ratio_output[i])
1228 end
1229 nodeinsertafter(line.head,node.tail(line.head),nodecopy(color_pop))
1230 end -- end of stretch number insertion
```

```
1231 end
1232 return head
1233 end
```
#### dubstepize

FIXME – Isn't that already implemented above? BROOOAR WOBWOBWOB BROOOOAR WOBWOBWOB BROOOOAR WOB WOB WOB …

1234

#### scorpionize

This function's intentionally not documented. In memoriam scorpionem. FIXME

```
1235 function scorpionize color(head)
1236 color_push.data = ".35 .55 .75 rg"
1237 nodeinsertafter(head,head,nodecopy(color_push))
1238 nodeinsertafter(head,node.tail(head),nodecopy(color_pop))
1239 return head
1240 end
```
#### <span id="page-45-0"></span>10.31 variantjustification

The list substlist defines which glyphs can be replaced by others. Use the unicode code points for this. So far, only wider variants are possible! Extend the list at will. If you find useful definitions, send me any glyph combination!

Some predefined values for hebrew typesetting; the list is not local so the user can change it in a very transparent way (using \chickenizesetup{}. This costs runtime, however … I guess … (?)

```
1241 substlist = \{\}1242 substlist[1488] = 64289
1243 substlist[1491] = 64290
1244 substlist[1492] = 64291
1245 substlist[1499] = 64292
1246 substlist[1500] = 64293
1247 substlist[1501] = 64294
1248 substlist[1512] = 64295
1249 substlist[1514] = 64296
```
In the function, we need reproduceable randomization so every compilation of the same document looks the same. Else this would make contracts invalid.

The last line is excluded from the procedure as it makes no sense to extend it this way. If you really want to typeset a rectangle, use the appropriate way to disable the space at the end of the paragraph (german "Ausgang").

```
1250 function variantjustification(head)
```

```
1251 math.randomseed(1)
```
1252 for line in nodetraverseid(nodeid"hhead",head) do

```
1253 if (line.glue_sign == 1 and line.glue_order == 0) then -- exclude the last line!
```

```
1254 substitutions wide = \{\} -- we store all "expandable" letters of each line
1255 for n in nodetraverseid(nodeid"glyph",line.head) do
1256 if (substlist[n.char]) then
1257 substitutions wide[#substitutions wide+1] = n
1258 end
1259 end
1260 line.glue_set = 0 -- deactivate normal glue expansion
1261 local width = node.dimensions(line.head) -- check the new width of the line
1262 local goal = line.width
1263 while (width < goal and #substitutions_wide > 0) do
1264 x = math.random(#substitutions_wide) -- choose randomly a glyph to be substituted
1265 oldchar = substitutions_wide[x].char
1266 substitutions_wide[x].char = substlist[substitutions_wide[x].char] -- substitute by wide
1267 width = node.dimensions(line.head) -- check if the line is too wide
1268 if width > goal then substitutions_wide[x].char = oldchar break end -- substitute back if
1269 table.remove(substitutions wide,x) -- if further substitutions have to be done,
1270 end
1271 end
1272 end
1273 return head
1274 end
```
That's it. Actually, the function is quite simple and should work out of the box. However, small columns will most probably not work as there typically is not much expandable stuff in a normal line of text.

#### <span id="page-46-0"></span>10.32 zebranize

This function is inspired by a discussion with the Heidelberg regular's table and will change the color of each paragraph linewise. Both the textcolor and background color are changed to create a true zebra like look. If you want to change or add colors, just change the values of zebracolorarray [] for the text colors and zebracolorarray\_bg[] for the background. Do not mix with other color changing functions of this package, as that will turn out ugly or erroneous.

The code works just the same as every other thing here: insert color nodes, insert rules, and register the whole thing in post\_linebreak\_filter.

#### <span id="page-46-1"></span>10.32.1 zebranize – preliminaries

```
1275 zebracolorarray = {}
1276 zebracolorarray_bg = {}
1277 zebracolorarray[1] = "0.1 g"1278 zebracolorarray[2] = "0.9 g"1279 zebracolorarray bg[1] = "0.9 g"1280 zebracolorarray_bg[2] = "0.1 g"
```
#### <span id="page-46-2"></span>10.32.2 zebranize – the function

This code has to be revisited, it is ugly. 1281 function zebranize(head)

```
1282 zebracolor = 1
1283 for line in nodetraverseid(nodeid"hhead",head) do
1284 if zebracolor == #zebracolorarray then zebracolor = 0 end
1285 zebracolor = zebracolor + 1
1286 color_push.data = zebracolorarray[zebracolor]
1287 line.head = nodeinsertbefore(line.head,line.head,nodecopy(color_push))
1288 for n in nodetraverseid(nodeid"glyph",line.head) do
1289 if n.next then else
1290 nodeinsertafter(line.head,n,nodecopy(color_pull))
1291 end
1292 end
1293
1294 local rule_zebra = nodenew(RULE)
1295 rule_zebra.width = line.width
1296 rule_zebra.height = tex.baselineskip.width*4/5
1297 rule_zebra.depth = tex.baselineskip.width*1/5
1298
1299 local kern_back = nodenew(RULE)
1300 kern_back.width = -linewidth
1301
1302 color_push.data = zebracolorarray_bg[zebracolor]
1303 line.head = nodeinsertbefore(line.head,line.head,nodecopy(color_pop))
1304 line.head = nodeinsertbefore(line.head,line.head,nodecopy(color_push))
1305 nodeinsertafter(line.head,line.head,kern_back)
1306 nodeinsertafter(line.head,line.head,rule_zebra)
1307 end
1308 return (head)
1309 end
And that's it!
```
Well, it's not the whole story so far. I plan to test some drawing using only Lua code, writing directly to the pdf file. This section will grow and get better in parallel to my understandings of what's going on. I.e. it will be very slowly … Nothing here is to be taken as good and/or correct LuaTeXing, and most code is plain ugly. However, it kind of works already  $\odot$ 

### <span id="page-48-0"></span>11 Drawing

A very first, experimental implementation of a drawing of a chicken. The parameters should be consistent, easy to change and that monster should look more like a cute chicken. However, it is chicken, it is Lua, so it belongs into this package. So far, all numbers and positions are hard coded, this will of course change!

```
1310 - -1311 function pdf_print (...)
1312 for \Box, str in ipairs(\lbrace \ldots \rbrace) do
1313 pdf.print(str .. " ")
1314 end
1315 pdf.print("\n")
1316 end
1317
1318 function move (p)
1319 pdf_print(p[1],p[2],"m")
1320 end
1321
1322 function line (p)
1323 pdf_print(p[1],p[2],"l")
1324 end
1325
1326 function curve(p1,p2,p3)
1327 pdf_print(p1[1], p1[2],
1328 p2[1], p2[2],
1329 p3[1], p3[2], "c")
1330 end
1331
1332 function close ()
1333 pdf_print("h")
1334 end
1335
1336 function linewidth (w)
1337 pdf_print(w,"w")
1338 end
1339
1340 function stroke ()
1341 pdf_print("S")
1342 end
1343 - -1344
```

```
1345 function strictcircle(center,radius)
1346 local left = {center}[1] - radius, center[2]}
1347 local lefttop = \{left[1\right], \left[1\right]\left[2\right] + 1.45*radius}
1348 local leftbot = \{left[1\right], \left[1\in[2]\right] - 1.45*radius}
1349 local right = {center}[1] + radius, center[2]1350 local righttop = \{right[1], right[2] + 1.45*radius\}1351 local rightbot = \{right[1], right[2] - 1.45*radius\}1352
1353 move (left)
1354 curve (lefttop, righttop, right)
1355 curve (rightbot, leftbot, left)
1356 stroke()
1357 end
1358
1359 function disturb_point(point)
1360 return \{point[1] + math.random() * 5 - 2.5,1361 point [2] + math.random()*5 - 2.5}
1362 end
1363
1364 function sloppycircle(center,radius)
1365 local left = disturb_point({center[1] - radius, center[2]})
1366 local lefttop = disturb_point({left[1], left[2] + 1.45*radius})
1367 local leftbot = {lefttop[1], lefttop[2] - 2.9*radius}
1368 local right = disturb_point({center[1] + radius, center[2]})
1369 local righttop = disturb_point({right[1], right[2] + 1.45*radius})
1370 local rightbot = disturb_point({right[1], right[2] - 1.45*radius})
1371
1372 local right_end = disturb_point(right)
1373
1374 move (right)
1375 curve (rightbot, leftbot, left)
1376 curve (lefttop, righttop, right_end)
1377 linewidth(math.random()+0.5)
1378 stroke()
1379 end
1380
1381 function sloppyline(start,stop)
1382 local start_line = disturb_point(start)
1383 local stop line = disturb point(stop)
1384 start = disturb_point(start)
1385 stop = disturb_point(stop)
1386 move(start) curve(start_line,stop_line,stop)
1387 linewidth(math.random()+0.5)
1388 stroke()
1389 end
```
# <span id="page-50-0"></span>12 Known Bugs and Fun Facts

The behaviour of the \chickenize macro is under construction and everything it does so far is considered a feature.

- babel Using chickenize with babel leads to a problem with the " (double quote) character, as it is made active: When using \chickenizesetup after \begin{document}, you can not use " for strings, but you have to use ' (single quote) instead. No problem really, but take care of this.
- medievalumlaut You should use a decent OpenType font to get the best result. The standard font will not nicely support the positioning of the e character.
- boustrophedon and chickenize do not work together nicely. There is an additional shift I cannot explain so far. However, if you really, really need a boustrophedon of chickenize, you do have some serious problems.
- letterspaceadjust and chickenize When using both letterspaceadjust and chickenize, make sure to activate \chickenize before \letterspaceadjust. Elsewise the chickenization will not work due to the implementation of letterspaceadjust.

# <span id="page-50-1"></span> $13$  To Do's

Some things that should be implemented but aren't so far or are very poor at the moment:

traversing Every function that is based on node traversing fails when boxes are involved – so far I have not implemented recursive calling of the functions. I list it here, as it is not really a bug – this package is meant to be as simple as possible!

countglyphs should be extended to count anything the user wants to count

rainbowcolor should be more flexible – the angle of the rainbow should be easily adjustable.

pancakenize should do something funny.

chickenize should differentiate between character and punctuation.

swing swing dancing apes – that will be very hard, actually …

chickenmath chickenization of math mode

### <span id="page-50-2"></span>14 Literature

The following list directs you to helpful literature that will help you to better understand the concepts used in this package and for in-depth explanation. Also, most of the code here is taken from or based on this literature, so it is also a list of references somehow:

- LuaTEX documentation the manual and links to presentations and talks: [http://www.luatex.](http://www.luatex.org/documentation.html) [org/documentation.html](http://www.luatex.org/documentation.html)
- The Lua manual, for Lua 5.1: <http://www.lua.org/manual/5.1/>
- Programming in Lua, 1<sup>st</sup> edition, aiming at Lua 5.0, but still (largely) valid for 5.1: [http://www.lua.](http://www.lua.org/pil/) [org/pil/](http://www.lua.org/pil/)

# <span id="page-51-1"></span><span id="page-51-0"></span>15 Thanks

This package would not have been possible without the help of many people who patiently answered my annoying questions on mailing lists and in personal mails. And of course not without the work of the LuaTEX team!

Special thanks go to Paul "we could have chickenized the world" Isambert who contributed a lot of ideas, code and bug fixes and made much of the code executable at all. I also thank Philipp Gesang who gave me many advices on the Lua code – which I still didn't have time to correct …